### **Compilers for Embedded Systems**

### Integrated Systems of Hardware and Software

### **Lecture 2-3**

### Dr. Vasilios Kelefouras

Email: v.kelefouras@plymouth.ac.uk Website: <https://www.plymouth.ac.uk/staff/vasilios-kelefouras>

> **School of Computing (University of Plymouth)**

### **Outline**

- **2**
- □ Code optimization
	- $\blacksquare$  key problems
- Some **basic/simple code optimizations**/transformations and manually applied techniques:
	- **<u>E</u>** Use the available Compiler Options
	- **Reduce complex operations**
	- **L** Loop based strength reduction
	- Dead code elimination
	- **Q** Common subexpression elimination
	- **<u>E</u>** Use the appropriate precision
	- **n** Choose a better algorithm
- □ More advanced code transformations
	- Loop merge/distribution, loop tiling, register blocking, array copying, etc
- **Lackter Loop invariant code motion**
- **<u>u</u>** Use table lookups
- **Function Inline**
- **Loop unswitching**
- **Loop unroll**
- **E** Scalar replacement

### Optimize What?

- □ Optimization in terms of
	- **Execution time**
	- **Energy consumption**
	- **B** Space (Memory size)
		- Reduce code size
		- Reduce data size

### How to optimize ?

#### **Optimizing the easy way**

- **<u>E</u>** Use a faster programing language, e.g., C instead of Python
- **u** Use a better compiler
- **E** Manually enable specific compiler's options
- $\triangleright$  Normally, the optimization gain is limited
- $\triangleright$  No expertise is needed

### **Optimizing the hard way**

- $\blacksquare$  use a profiler to identify performance bottlenecks, normally loop kernels
- **E** Manually apply code optimizations
- **Re-write parts of the code from** scratch
- Needs expertise
- Optimization gain is high

### Introduction

- $\Box$  Loops represent the most computationally intensive part of a program.
- $\Box$  Improvements to loops will produce the most significant effect
- $\Box$  Loop optimization
	- **90% / 10% rule**
	- Normally, "90% of a program's execution time is spent in executing 10% of the code"
		- **Larger payoff to optimize the code within a loop**

## **Which Compiler Options to use and when?**

- $\Box$  Compilers offer a large number of transformation/optimization options
- $\Box$  This is a complex longstanding and unsolved problem for decades
	- $\Box$  Which compiler optimization/transformation to use?
	- □ Which parameters to use? Several optimizations include different parameters
	- $\Box$  In which order to apply them?

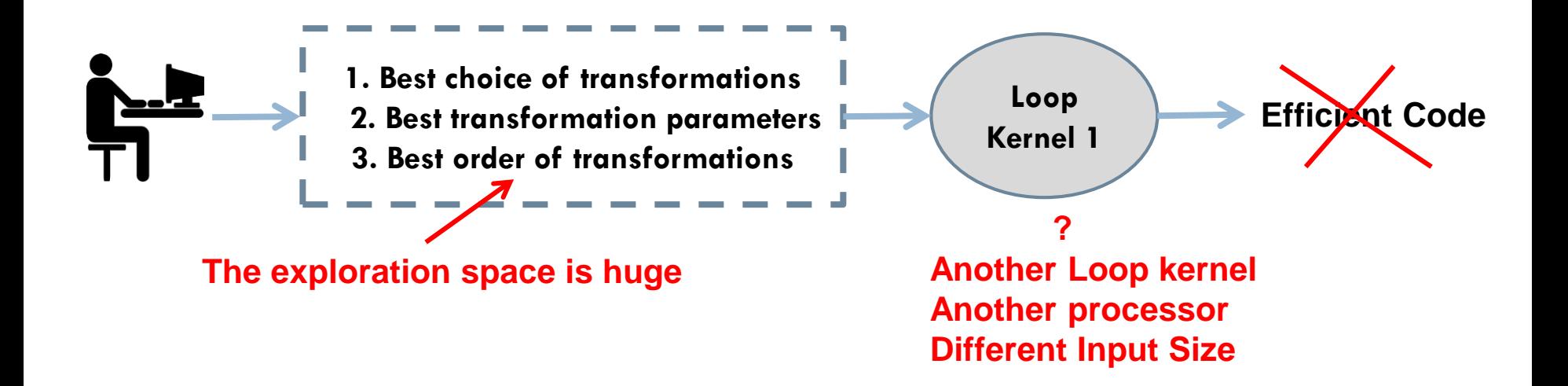

# Optimizing SW - problem (1)

#### **7**

#### **The key to optimizing software is the correct**

- **Choice**
- **Order**
- **Parameters**

of code optimizations

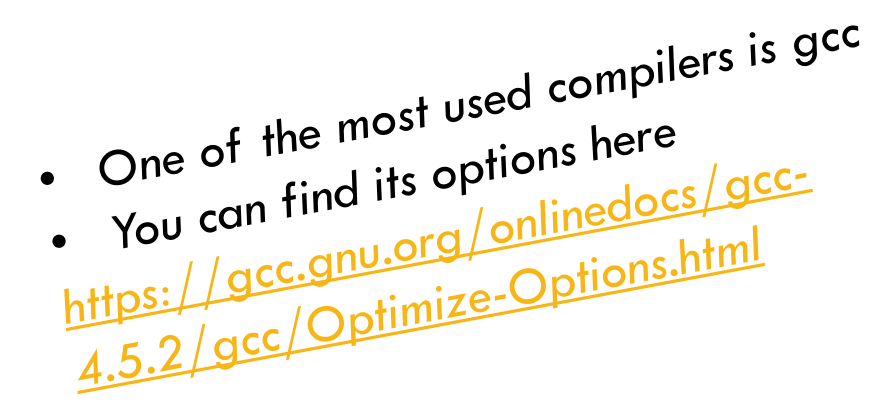

#### **But why optimizing SW is so hard?**

- $\triangleright$  Normally, the efficient optimizations for a specific code are not efficient for
	- **a** another code
	- **a** another processor
	- different hardware architecture details, e.g., cache line size
	- **D** or even for a different input size

# Optimizing SW – problem (2)

 $\Box$  Why compilers can't find the optimum choice, order and parameters of optimizations?

- 1. Compilers are not smart enough to take into account
	- $\checkmark$  most of the hardware architecture details (e.g., cache size and associativity)
	- custom algorithm characteristics (e.g., data access patterns, data reuse, algorithm symmetries)
	- Even experienced programmers
		- o Do not understand how software runs on the target hardware
		- o Treat threads as black boxes
		- o Blindly apply loop transformations
	- $\triangleright$  Peak performance demands going low level
		- Understand the hardware, compilers, ISA

# Optimizing SW – problem (3)

- □ Why compilers can't find the optimum choice, order and parameters of optimizations?
	- 2. The compilation sub-problems depend on each other which makes the problem extremely difficult
		- $\checkmark$  these dependencies require that all the problems should be optimized together as one problem and not separately
		- **The Toward this much research has been done** 
			- $\blacksquare$  Iterative compilation techniques
			- Methodologies that simultaneously optimize only two problems
			- **Searching and empirical methods**
			- $\blacksquare$  Heuristics
			- $\triangleright$  But ...
				- They are partially applicable
				- They cannot give the best solution

# Optimizing SW – problem (4)

#### **10**

- $\Box$  Why compilers can't find the optimum choice, order and parameters of optimizations?
	- 3. The exploration space (all different implementations/binaries) is so big that it cannot be searched; researchers try to decrease the space by using
		- machine learning compilation techniques
		- genetic algorithms
		- statistical techniques
		- exploration prediction models focusing on beneficial areas of optimization search space
		- $\triangleright$  however, the search space is still so big that it cannot be searched, even by using modern supercomputers

## Basic and Simple techniques that will improve your code

- **u** Use the available Compiler Options
- **Reduce complex operations**
- **L** Loop based strength reduction
- **D** Dead code elimination

**11**

- **D** Common subexpression elimination
- **<u>E</u>** Use the appropriate precision
- **□** Choose a better algorithm
- **Lackter Loop invariant code motion**
- **<u>u</u>** Use table lookups
- **<u>Election</u>** Inline
- **Loop unswitching**
- **Loop unroll**
- Scalar replacement

### Use the available compiler options

### **The most used optimization flags/options are the following**

- *' –O0'*  Disables all optimizations, but the compilation time is very low
- *' –O1'*  Enables basic optimizations
- *' –O2*' Enables more optimizations
- *' –O3'*  turns on all optimizations specified by -O2 and enables more aggressive loop transformations such as register blocking, loop interchange etc
- **'-Ofast' option - be careful**: it is not always safe for codes using floating point arithmetic
- **'Osize' option –** Optimizes for code size
- In VS, go to Project tab -> properties ->  $C/C++$  -> Optimization
- *gcc options can be found here: <https://gcc.gnu.org/onlinedocs/gcc-4.5.2/gcc/Optimize-Options.html>*

## Loop unroll transformation (1)

- Creates additional copies of loop body
- Always safe

*//C-code1*  $A[i] = B[i];$ 

### *//C-code2*

```
for (i=0; i < 100; i++)
for (i=0; i < 100; i+=4) {
                         A[i] = B[i];A[i+1] = B[i+1];
                             A[i+2] = B[i+2];
                             A[i+3] = B[i+3];
                            }
```
#### **Pros:**

- $\checkmark$  Reduces the number of instructions
- $\checkmark$  Increase instruction parallelism

### **Cons:**

- Increases code size
- Increases register pressure

## Loop unroll transformation (2)

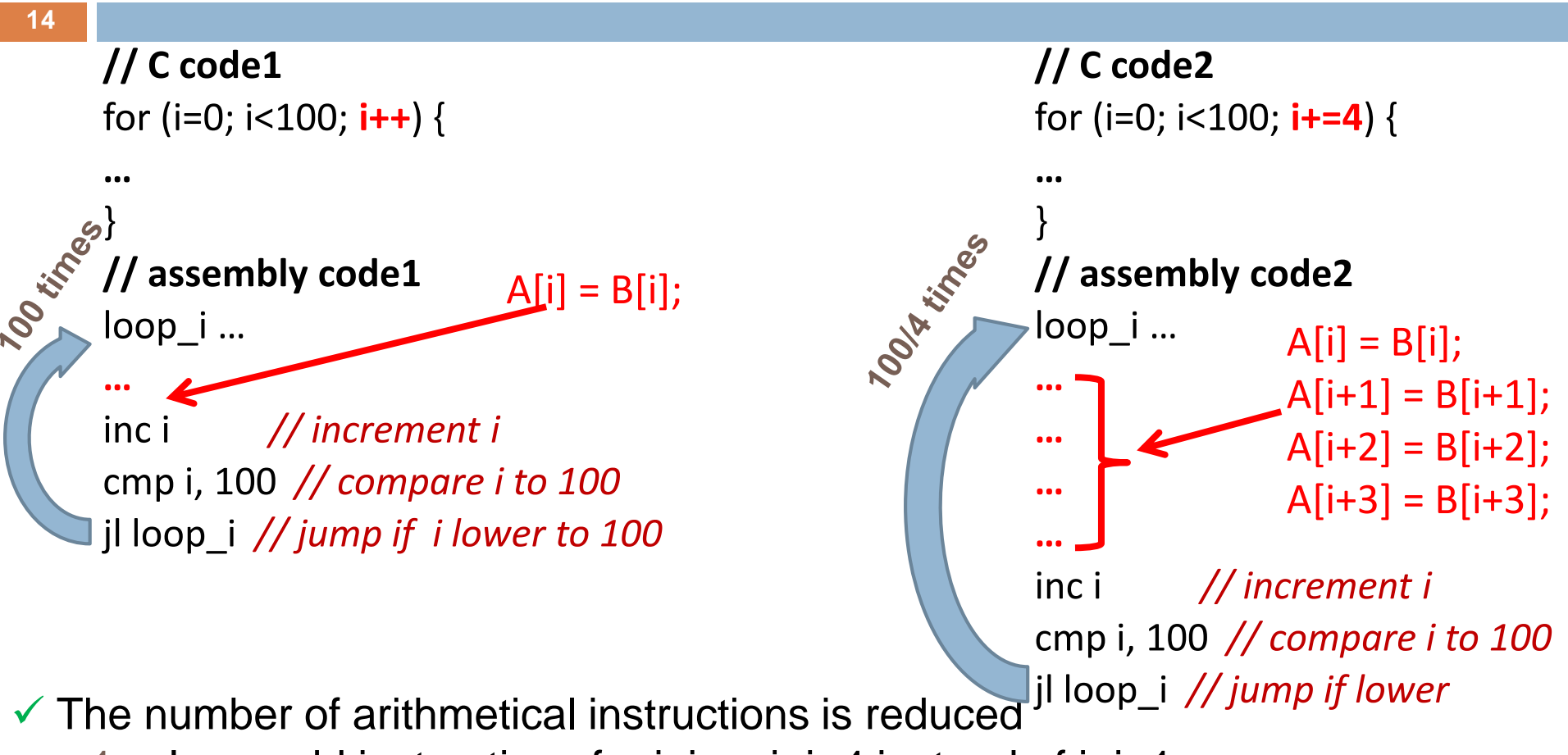

- 1. Less add instructions for i, i.e., i=i+4 instead of i=i+1
- 2. Less compare instructions, i.e., i==100 ?
- 3. Less jump instructions

## Scalar replacement transformation

- **15**
- Converts array reference to scalar reference
- Most compilers will do this for you automatically by specifying '- O2' option
- Always safe

```
\n//Code-1\nfor (i=0; i < 100; i++) {\n    for (i=0; i < 100; i++) {\n        A[i] = ... + B[i];\n        C[i] = ... + B[i];\n        D[i] = ... + B[i];\n    }\n}\n
```
\n\n
$$
D[i] = ... + B[i];
$$
\n

\n\n
$$
D[i] = ... + t;
$$
\n

\n\n
$$
D[i] = ... + t;
$$
\n

\n\n
$$
D[i] = ... + t;
$$
\n

- $\checkmark$  Reduces the number of L/S instructions
- $\checkmark$  Reduces the number of memory accesses

### Scalar Replacement Transformation example (1)

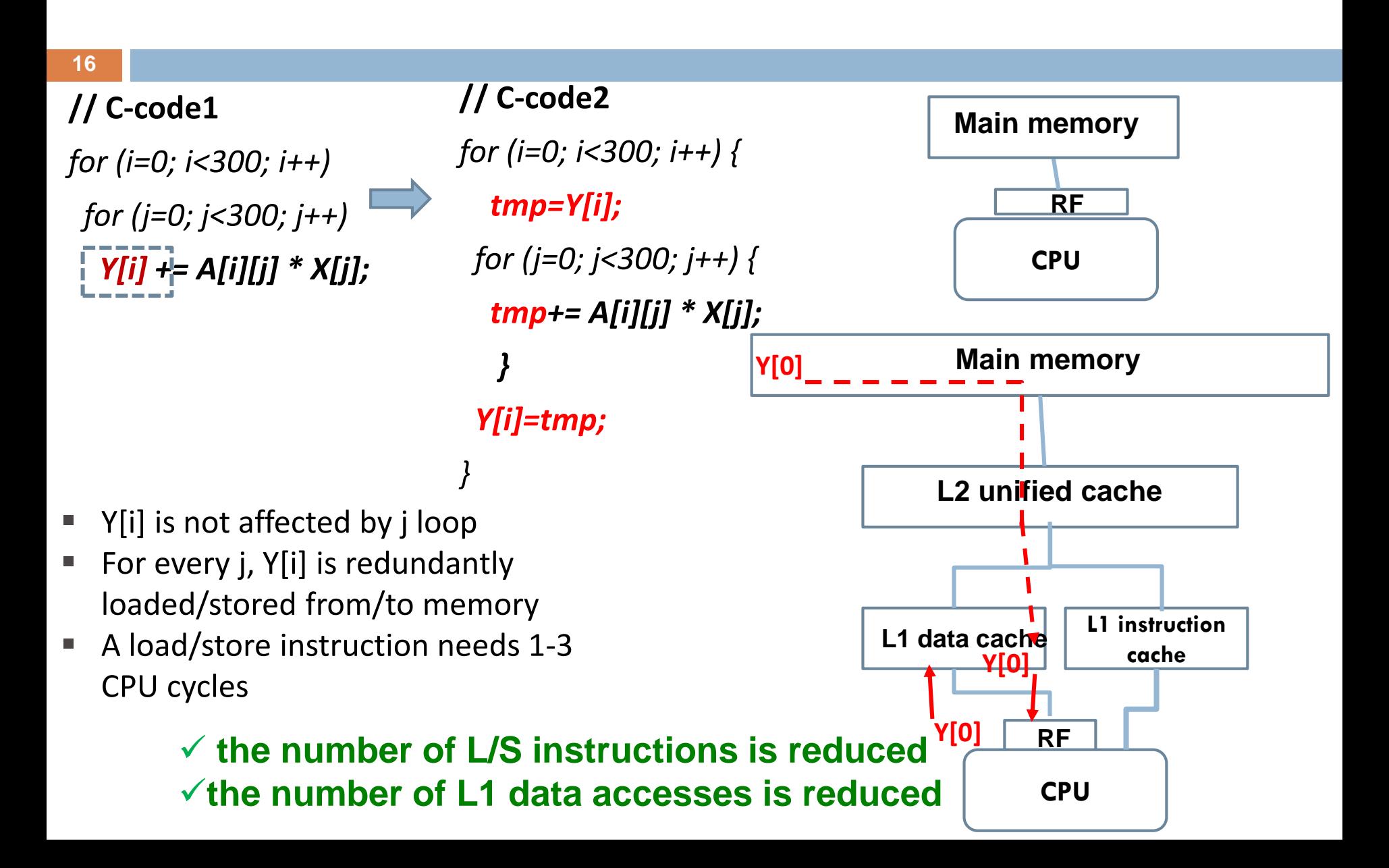

You have learned that the largest the loop unroll factor, the largest the gain in instructions, but is it always efficient?

**17**

- □ When code2 is faster than code1?
	- a) Always
	- b) Never
	- c) It depends on the hardware architecture
	- $\mathbf{d}$  It is impossible to know

When the code2 size becomes larger than L1 instruction cache size, code2 is no longer efficient

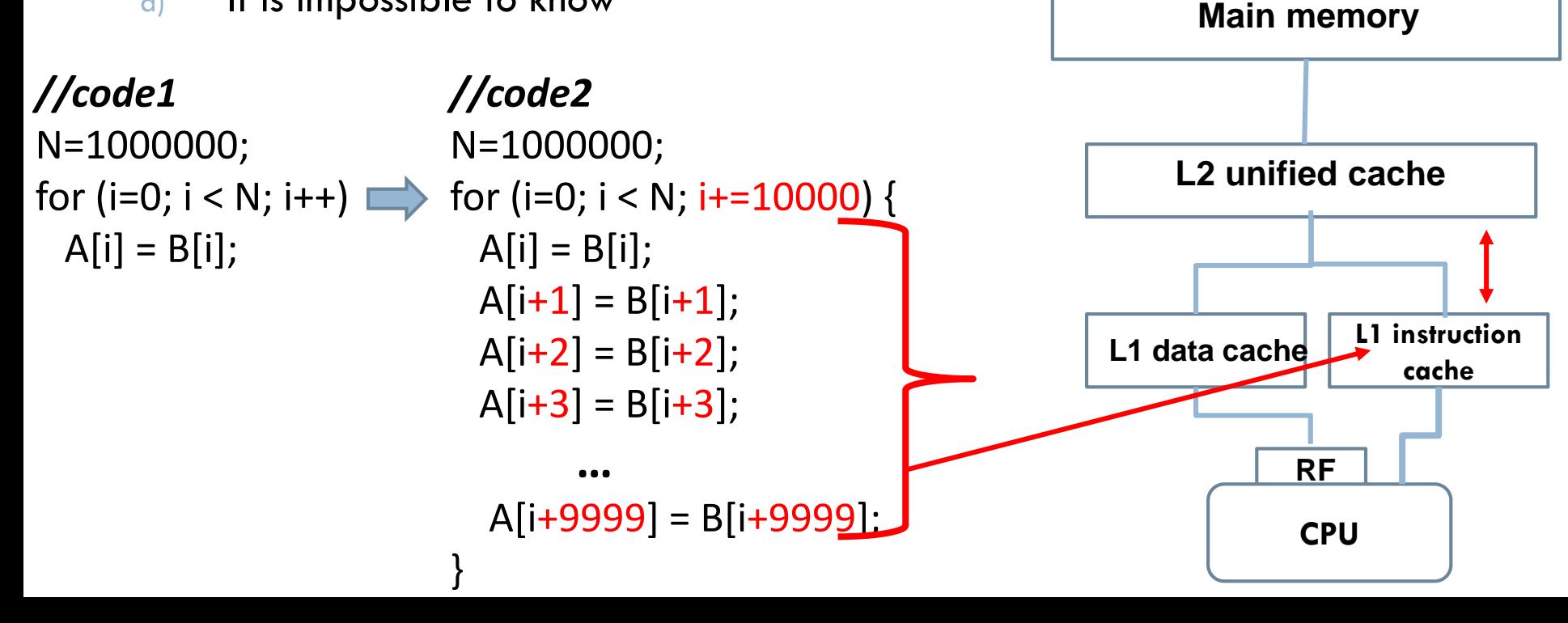

### Use as less complex operations as possible (1)

### **Division is expensive**

- **□** On most CPUs the division operator is significantly more expensive (i.e. takes many more clock cycles) than all other operators. When possible, refactor your code to not use division.
- **<u>n</u>** Use multiplication instead
- For example, change *' / 5.0 '* to *' \* 0.2 '*
- □ Use shift operations instead of multiplication and division **□** Only for multiplications and division with powers of 2 **□** Compilers will do that for you though

### Use as less complex operations as possible (2)

- **Functions such as pow(), sqrt()** etc are expensive, so avoid them when possible
	- E.g., avoid calling functions such as strlen() all the time, call it once  $(x=strlen())$  and then  $x++$  or x-- when you add or remove a character.

### **Avoid Standard Library Functions**

- **E** Many of them are expensive only because they try to handle all possible cases
- Think of writing your own simplified version of a function, if possible, tailored to your application
- **E.g., pow(a, b) function where b is an integer and b=[1,10]**

## Strength Reduction (1)

#### **20**

- $\Box$  Strength reduction is the replacement of an expression by a different expression that yields the same value but is cheaper to compute
- □ Most compilers will do this for you automatically by specifying '-O1' option

$$
do i = 1, n
$$
  
\n
$$
a[i] = a[i] + c*i
$$
  
\n
$$
end do
$$
  
\n
$$
(a) original loop
$$

- Normally, addition needs less CPU cycles than multiplication
- $\Box$  In each iteration c is added to T

```
T = cdo i = 1, na[i] = a[i] + TT = T + cend do
         (b) after strength reduction
```
### Loop-Invariant Code Motion

#### **21**

- $\Box$  Any part of a computation that does not depend on the loop variable and which is not subject to side effects can be moved out of the loop entirely
- **Most compilers will do this for you automatically by specifying '-O1' option**

do 
$$
i = 1, n
$$

\na[i] = a[i] + sqrt(x)

\nend do

\n(a) original loop

\nif (n > 0) C = sqrt(x)

\ndo  $i = 1, n$ 

\na[i] = a[i] + C

\nend do

\n(b) after code motion

- $\Box$  The value of sqrt(x) is not affected by the loop
- $\Box$  Therefore, its value is computed just once, outside of the loop
- $\Box$  If n<1, the loop is not executed and therefore C must not be assigned with the sqrt $(x)$  value

### Function Inline

**22**

- $\Box$  Replace a function call with the body of the function
- $\Box$  It can be applied in many different ways
	- **Either manually or automatically**
	- '-O1' applies function inline
	- **□** In C, a good option is to use macros instead (if possible)

**Pros** :-

- 1. It speeds up your program by avoiding function calling overhead
- 2. It saves the overhead of pushing/poping on the stack
- 3. It saves overhead of return call from a function
- 4. It increases locality of reference by utilizing instruction cache

### **Cons**

 $\Box$  The main drawback is that it increases the code size

### Loop Unswitching

- **23**
- $\Box$  A loop containing a loop-invariant IF statement can be transformed into an IF statement containing two loops
- $\Box$  After unswitching, the IF expression is only executed once, thus improving run-time performance
- $\Box$  After unswitching, the loop body does not contain an IF condition and therefore it can be better optimized by the compiler
- **Most compilers will do this for you automatically by specifying '-O3' option**

*for (i = 0; i < N; i++) { if (x<0) a[i] = 0; else b[i] = 0; } if (x<0) for (i = 0; i < N; i++) { a[i] = 0; } else for (i = 0; i < N; i++) { b[i] = 0; }*

### Register Blocking also known as Loop unroll and jam (1)

- Register blocking is primarily intended to
	- **increase register exploitation (data reuse)**
	- **reduce the number of L/S instructions**
	- **reduce the number of memory accesses**
- $\triangleright$  Register blocking involves two transformations
	- **Loop unroll**
	- **D** Scalar replacement
- □ Register blocking is included in '-O3' optimization option
	- In gcc you must enable this option : -floop-unroll-and-jam
	- However, an experienced developer can achieve better results

### Register Blocking also known as Loop unroll and jam (2)

#### **The steps are:**

- 1. One or more loops (not the innermost) **are partially unrolled**  and as a consequence common array references are exposed in the loop body (data reuse)
- 2. Then, the array references are **replaced by variables (scalar replacement transformation)** and thus the number of L/S instructions is reduced

#### **Step2**

```
// C code of MMM
```

```
for (i=0; i< N; i++)for (j=0; j<\mathbb{N}; j+=2) {
 c0 = C[i][j];c1 = C[i][j+1];
```
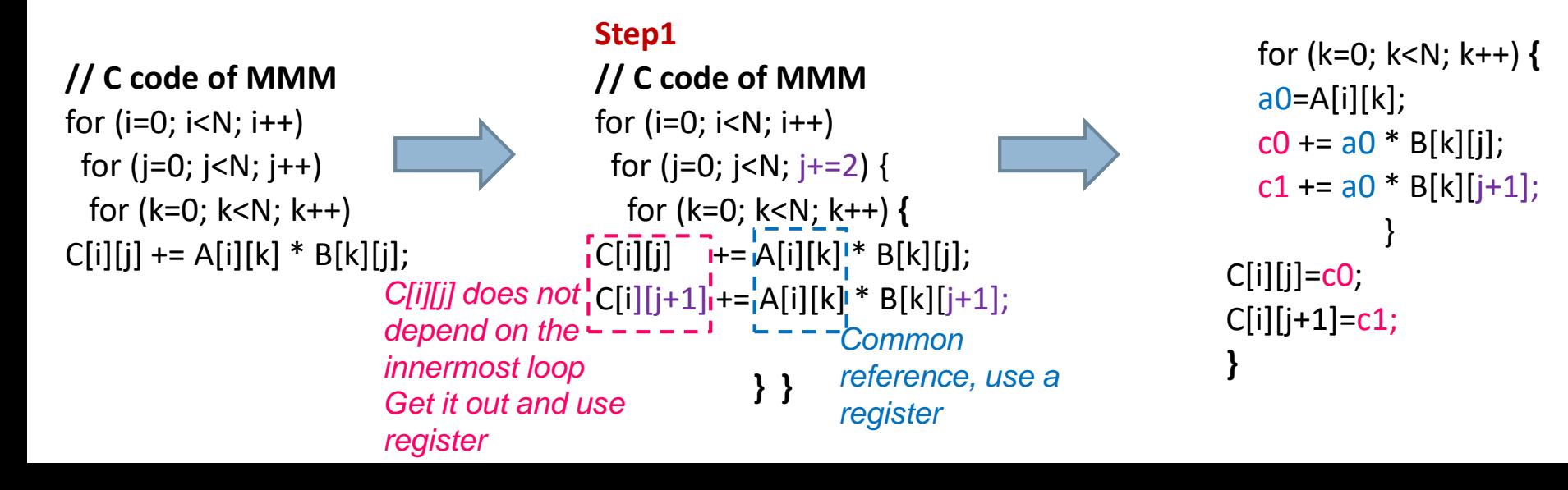

### Register Blocking also known as Loop unroll and jam (3)

**26**

#### □ Key Point:

- **The number of the variables in the loop kernel must be lower or equal to the number of the available registers**
- Otherwise, some of the variables cannot remain in the registers and they are loaded many times from L1 data cache (dL1), degrading performance

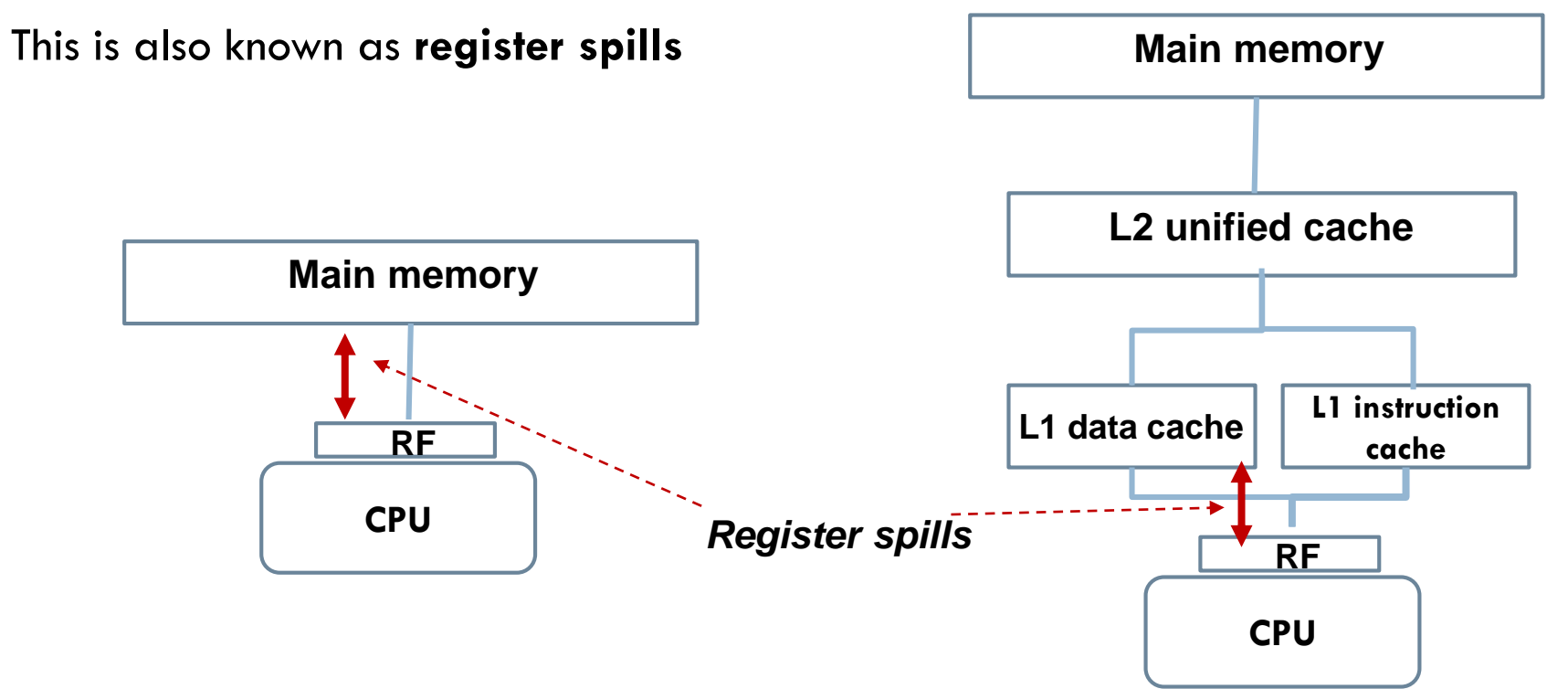

### Register Blocking (4) Another example

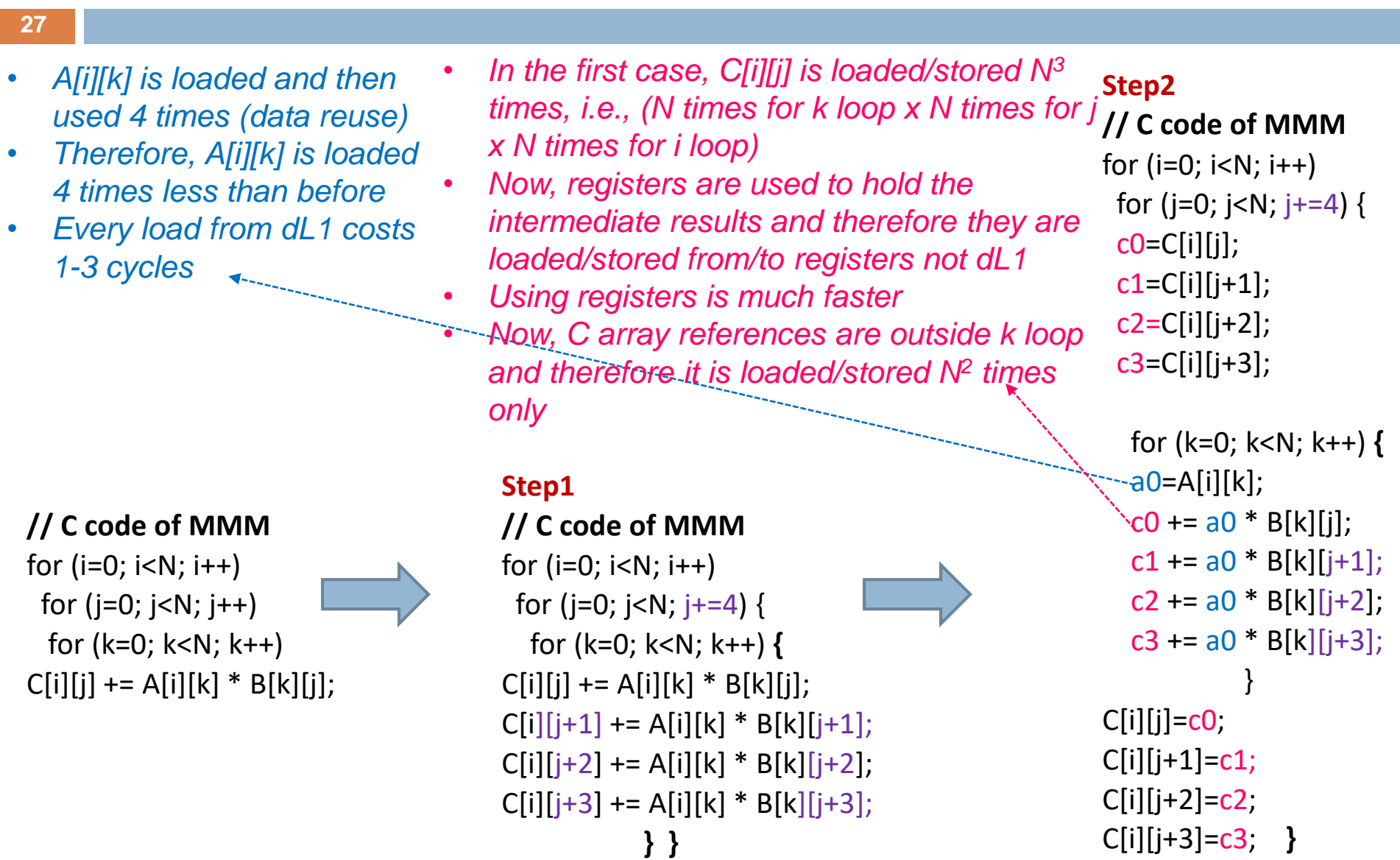

### Register Blocking (5) An example

#### **28 Step1 // C code of MMM** for  $(i=0; i< N; i++)$ for (j=0; j<N; j+=4) { for (k=0; k<N; k++) **{**  $C[i][j]$  += A[i][k] \* B[k][j];  $C[i][j+1]$  += A[i][k] \* B[k][j+1];  $C[i][i+2]$  +=  $A[i][k]$  \*  $B[k][i+2]$ ;  $C[i][i+3]$  +=  $A[i][k]$  \*  $B[k][i+3]$ ; **} } // C code of MMM** for  $(i=0; i< N; i++)$ for  $(i=0; i< N; i++)$ for  $(k=0; k$  $C[i][j]$  += A[i][k] \* B[k][j]; **Step2 // C code of MMM** for  $(i=0; i < N; i++)$ for ( $j=0$ ;  $j;  $j+=4$ ) {$  $c0 = C[i][j];$  $c1 = C[i][j+1]$ ;  $c2=C[i][i+2]$ ;  $c3 = C[i][j+3]$ ; for (k=0; k<N; k++) **{**  $a0=$ A $[i][k]$ ;  $c0$  += a0  $*$  B[k][j]; c1 +=  $a0 * B[k][j+1]$ ; c2 +=  $a0 * B[k][j+2]$ ; c3 +=  $a0 * B[k][j+3]$ ; }  $C[i][j]=c0;$  $C[i][j+1]=c1;$  $C[i][j+2]=c2;$ C[i][j+3]=c3; **}**  $\Box$  The number of L/S instructions is reduced and as a consequence the number of memory accesses **The number of arithmetical instructions is reduced too** as there are less address computations for C[i][j] and A[i][k] **In the first case a different memory address is used for each load/store of** *A[][]* **Now, registers are used instead and therefore less memory addresses are computed**

### Register Blocking (6) Activity

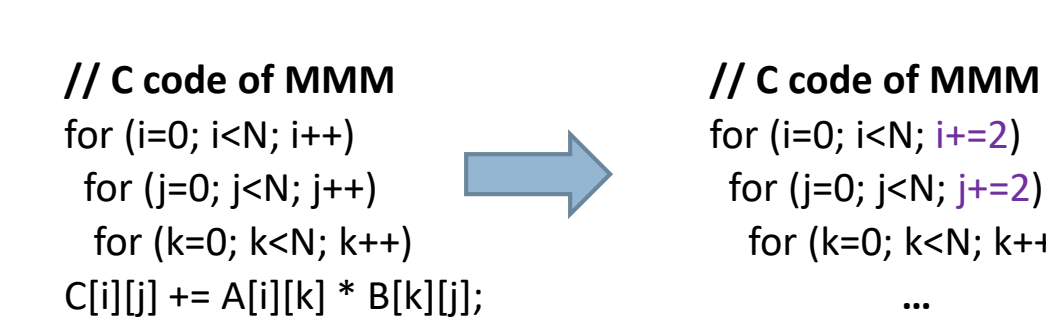

for (i=0; i<N; i+=2) for (j=0; j<N; j+=2) { for (k=0; k<N; k++) **{ … } }**

**29**

### Loop interchange

**30**

- The loop interchange transformation **switches the order of the loops** in order to improve data locality or increase parallelism
- **Not always safe**, only when data dependencies allow it

 $\Box$  In C/C++, accessing arrays column wise is inefficient (see next)

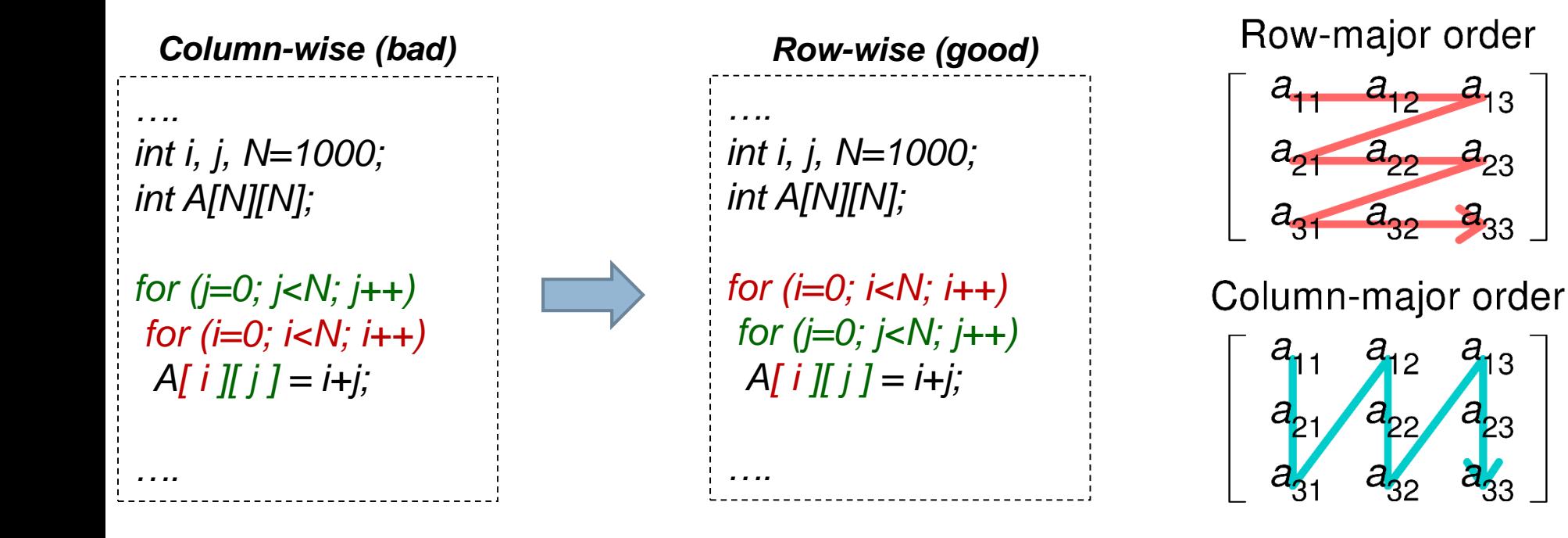

## Loop interchange A more complicated example

**Which one is more efficient and why?**

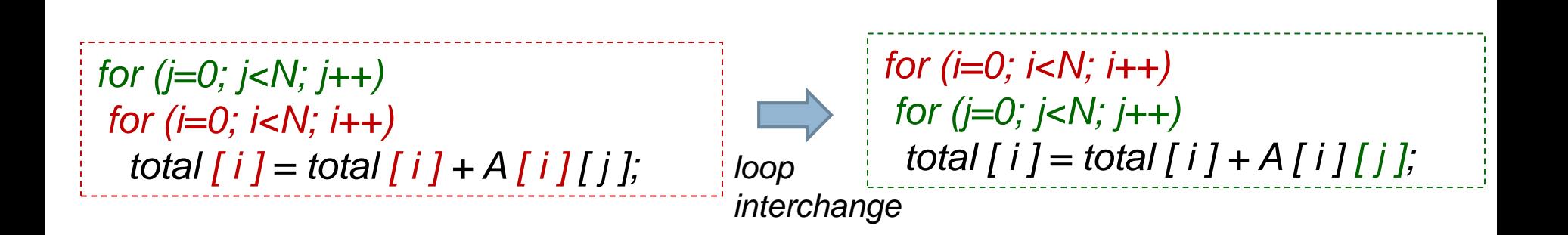

## Loop interchange A more complicated example

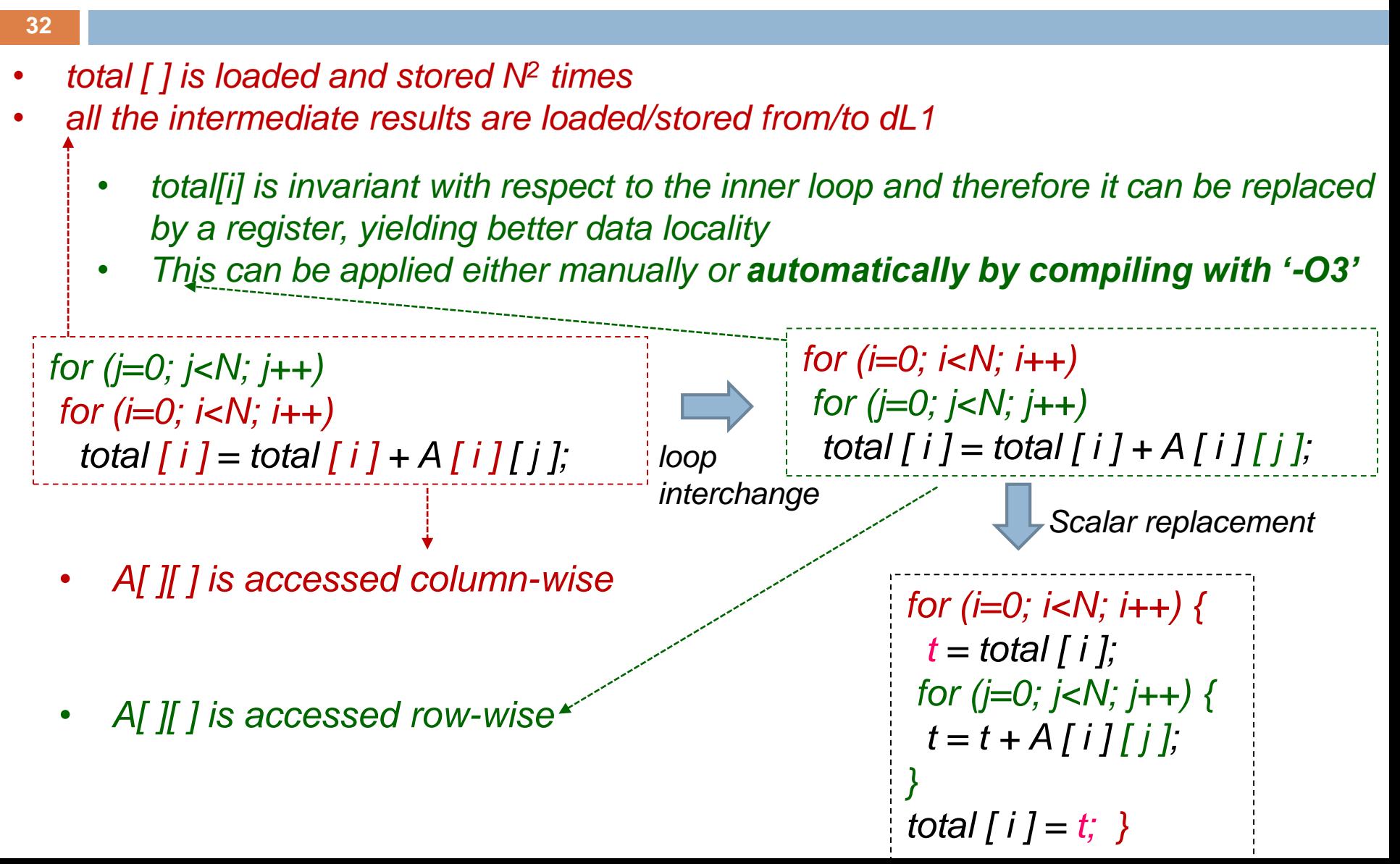

### Dependencies in programs (1)

#### **Data dependencies**

**E** statement S3 cannot be moved before either S1 or S2 without producing incorrect values

#### **Control dependencies**

- statement S2 cannot be executed before S1 in a correctly transformed program, because the execution of S2 is conditional upon the execution of the branch in S1
- Statement S3 cannot be executed before S2

*S1: PI=3.14; S2: R=5.0; S3: AREA=2 \* PI \* R*

*S1: if (temp==0) S2: a=5.0; S3: a=3.0;*

## Dependencies in programs (2)

- **34**
	- **Definition:** There is a *data dependence* from statement S1 to statement S2 (statement S2 *depends on* statement S1) if and only if
		- 1. both statements access the same memory location and at least one of them stores into it and
		- 2. there is a feasible run-time execution path from S1 to S2.

## Data Dependencies – classification

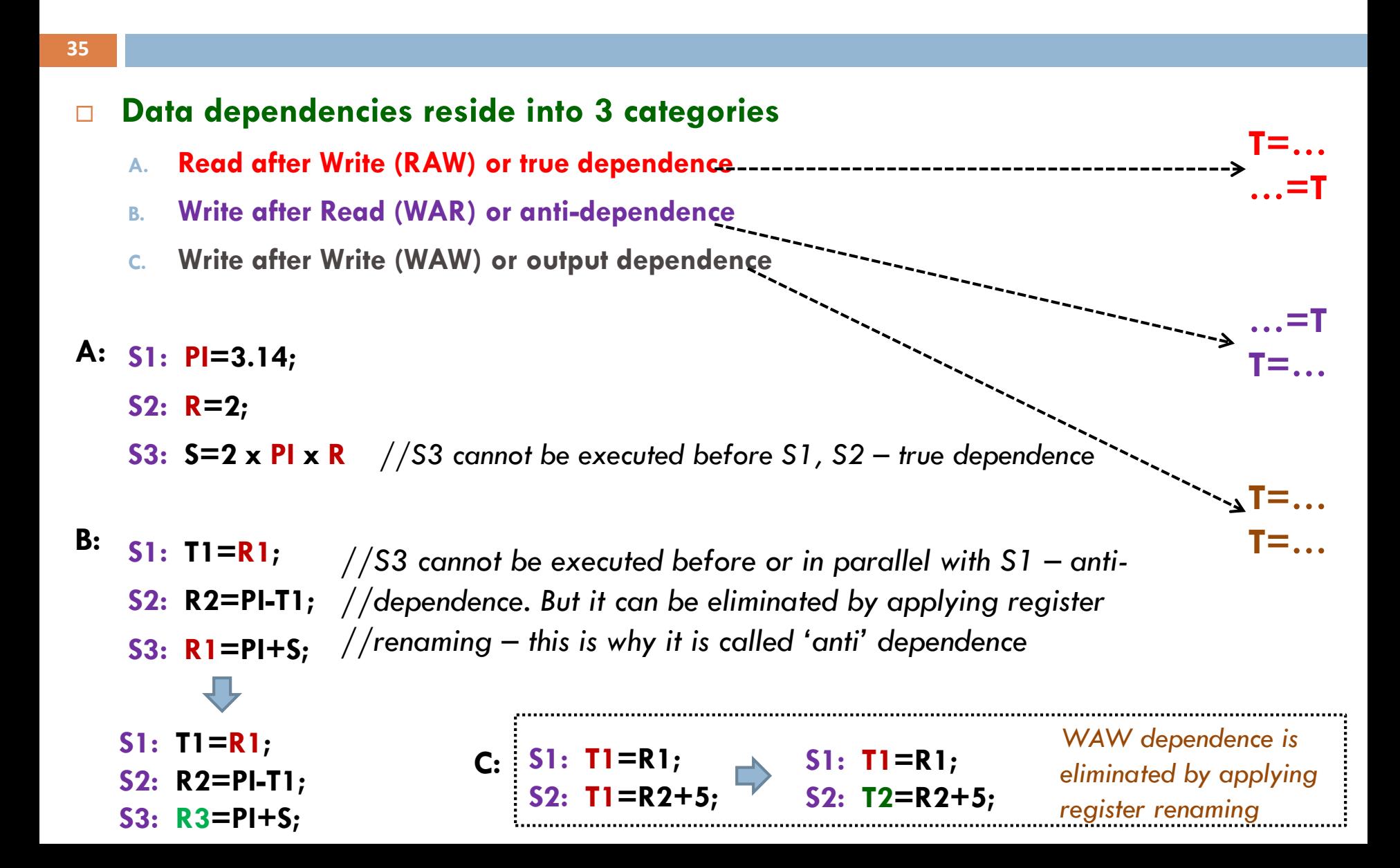

## Data Dependencies – Terminology

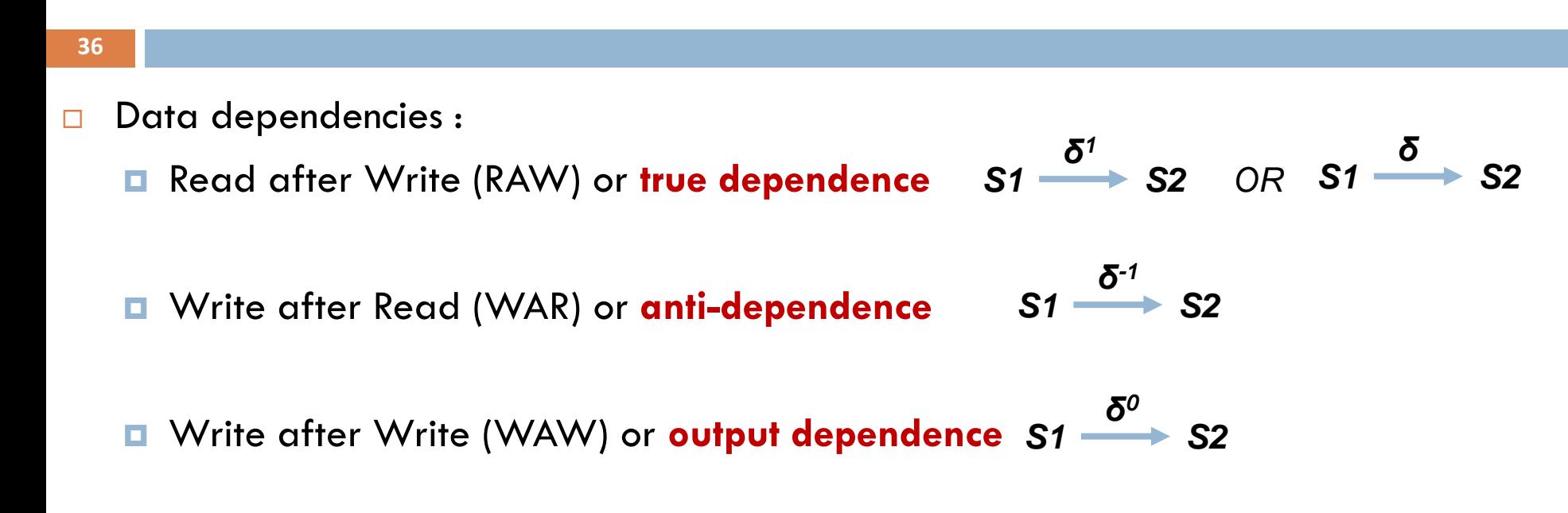

- The convention for graphically displaying dependence is to depict the edge as flowing from the statement that executes first (the *source*) to the one that executes later (the *sink*).
- **<u>n</u>** Here S2 depends on S1
#### Data Dependencies – classification

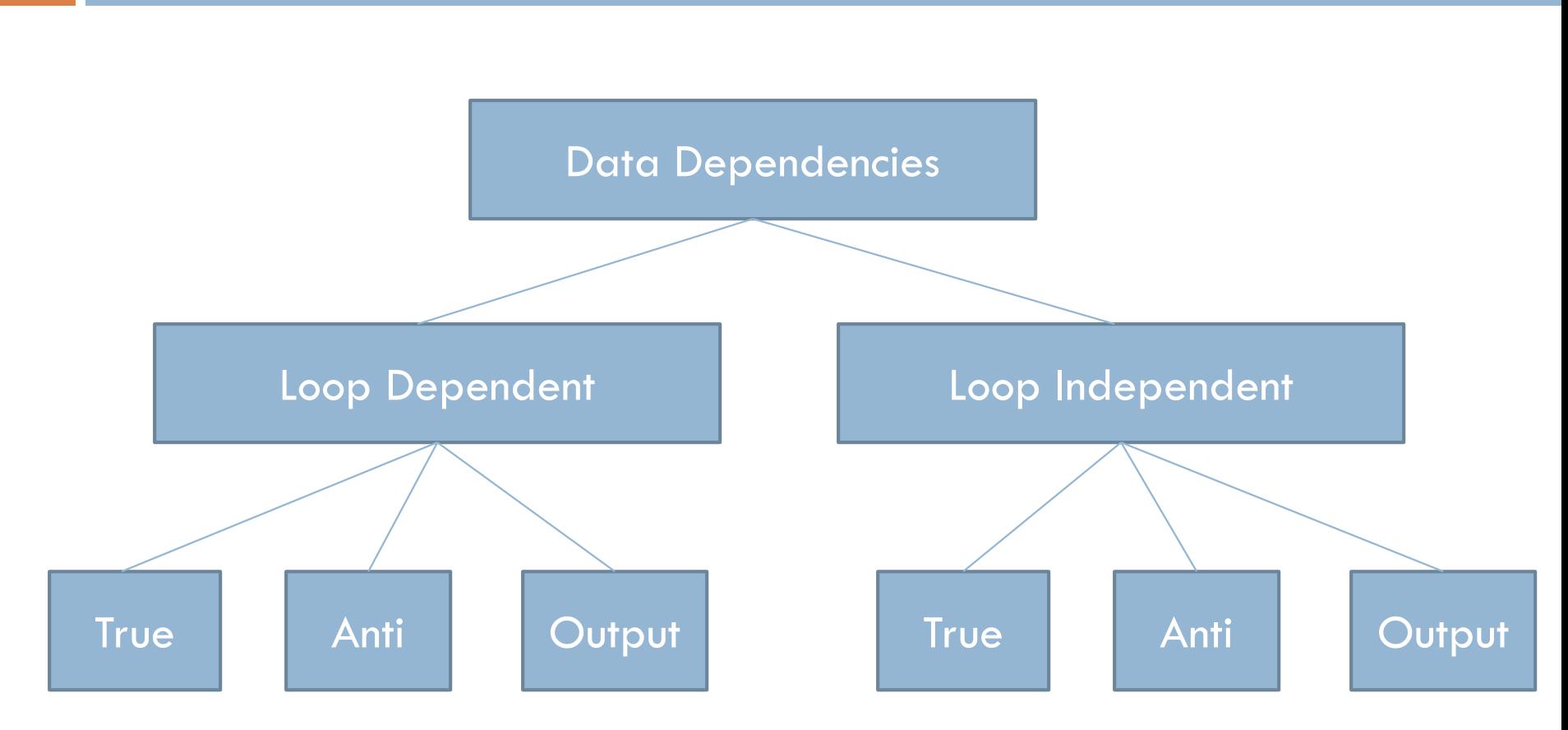

Data Dependencies in loops Loop dependent dependencies

#### **Loop dependent dependencies**

- $\blacksquare$  the statement S1 on any loop iteration depends on the instance of itself from the previous iteration.
- A true dependence occurs for each different colour
- $\blacksquare$  The program writes in iteration i and reads in iteration  $i+1$
- **T** The iterations cannot be executed in parallel

*for (i = 1; i<N i++) S1: A(i+1) = A(i) + B(i)*

*i=1 : A[2] = A[1] + B[1] i=2 : A[3] = A[2] + B[1] i=3 : A[4] = A[3] + B[3] i=4 : A[5] = A[4] + B[4] i=5 : A[6] = A[5] + B[5]*

*…*

# Loop dependent dependencies **Terminology**

**39**

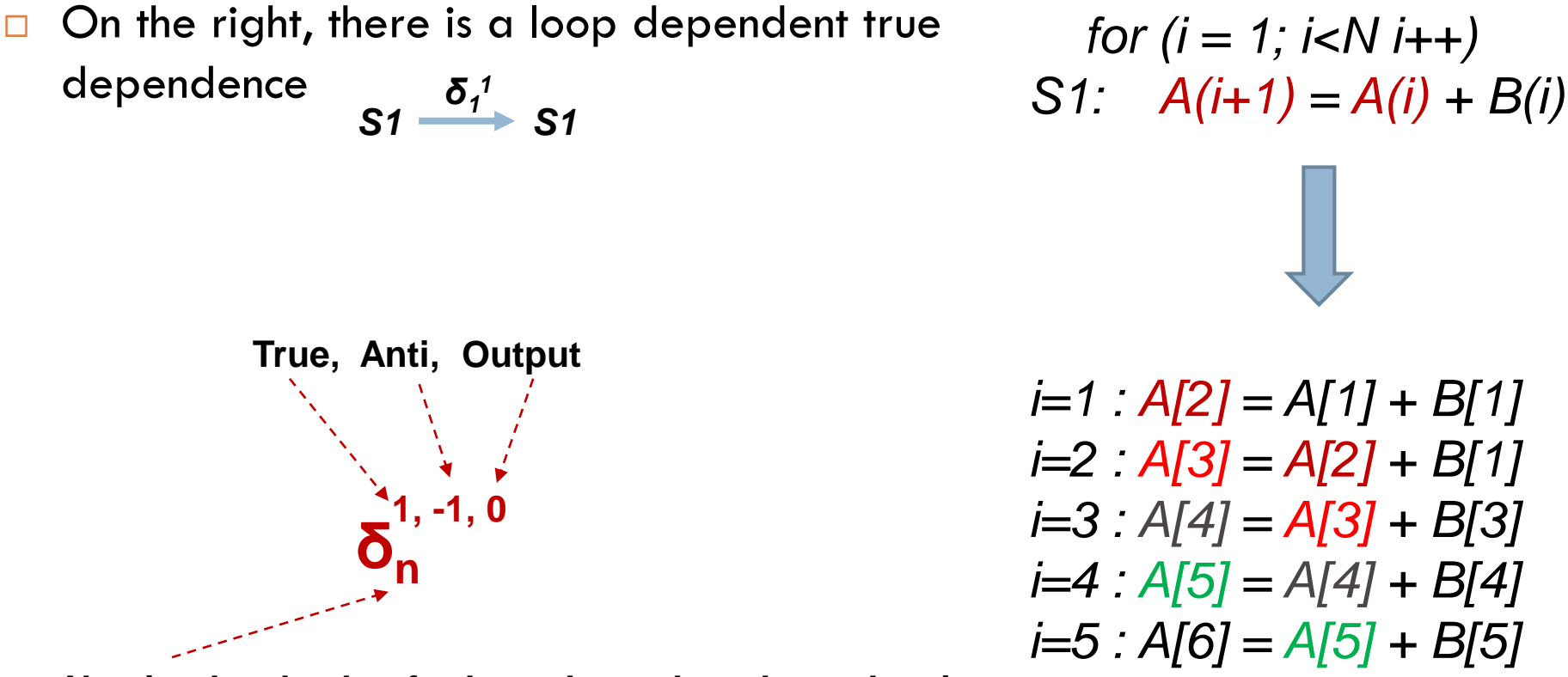

*…*

**Nesting level value for loop dependent dependencies or '∞' for loop independent dependencies**

# Loop dependent dependencies another example

**40**

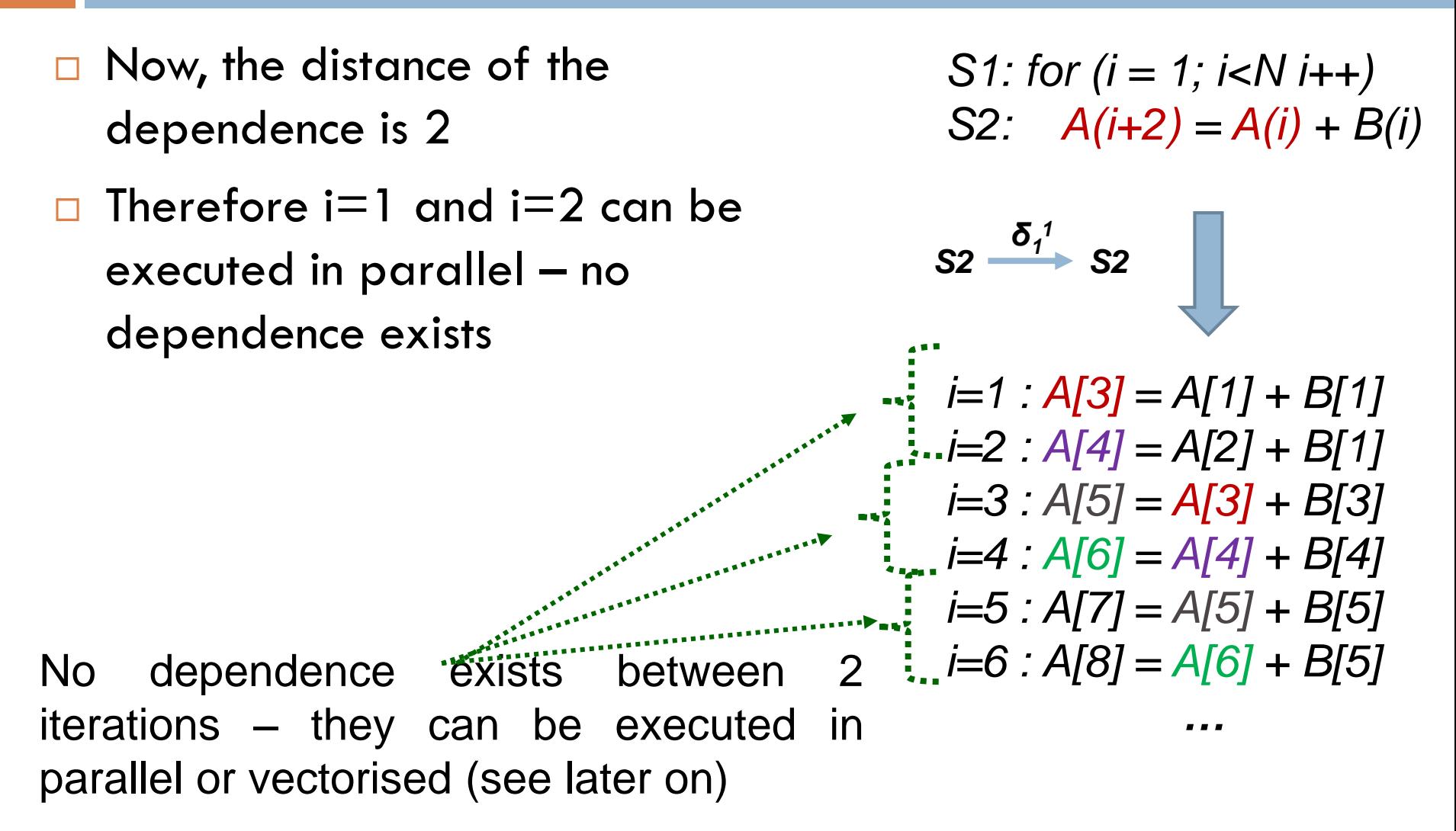

# Data Dependencies Distance Vector & Direction Vector

#### **41**

- $\Box$  It is convenient to characterize dependences by the distance between the source and sink of a dependence in the iteration space
- We express this in terms *distance vectors* and *direction vectors*

#### **Distance Vector**

 Suppose that there is a dependence from S1 on iteration *i (*of a loop nest of n loops) to S2 on iteration *j*, then the *dependence distance vector d*(*i*,*j*) is defined as a vector of length *n* such that  $d(i,j)_k = j_k - i_k$ 

**Direction Vector:** is defined as a vector of length *n* such that

$$
D(i,j)_k = \qquad \begin{aligned} \n\text{``<> if } d(i,j)_k > 0 \\ \n\text{``='' if } d(i,j)_k &= 0 \\ \n\text{``>> if } d(i,j)_k < 0 \n\end{aligned}
$$

Data Dependencies An example

for 
$$
(i = 1; i < 10; i++)
$$
  
\nfor  $(j = 0; j < 20; j++)$   
\nfor  $(k = 0; k < 100; k++)$   
\nfor  $(n = 2; n < 80; n++)$   
\n**SET UP:**  $\frac{\delta_2^1}{\delta_1^2}$ 

*S1: A(i, j+2, k, n) = A(i, j, k, n+1) + temp;*

- **Distance vector: d(i, j, k, n) = (0, 2, 0, -1)**
- Direction vector:  $D(i, j, k, n) = ( =, \leq, =, >)$

• **The dependence is always given by the leftmost non '=' symbol** 

 $δ<sub>2</sub><sup>1</sup>$ 

## Loop Merge also known as Loop Fusion (1)

- $\Box$  Loop Merge is a transformation that combines 2 independent loop kernels that have the same loop bounds and number of iterations
- This transformation **is not always safe**
	- data **dependencies must be preserved**

for 
$$
(i=1; i  
A[i] = B[i];
$$

*for (i=1; i<N; i++) B[ i ] = A[ i-1 ];*

for 
$$
(i=1; i  
\n $A[i] = B[i];$   
\n $B[i] = A[i-1];$   
\n $\}$
$$

## Loop Merge also known as Loop Fusion (2)

#### **Benefits:**

**44**

- □ Reduces the number of arithmetical instructions
	- **Remember each loop is transformed** into an add, compare and jump assembly instruction
- May improve data reuse
- May enable other loop transformations

*for (i=1; i<N; i++) A[ i ] = B[ i ]; for (i=1; i<N; i++)* 

*B[ i ] = A[ i-1 ];*

**Drawbacks:**

- May increase register pressure
- □ May hurt data locality (extra cache misses)
- □ May hurt instruction cache performance

```
for (i=1; i<N; i++){ 
A[ i ] = B[ i ]; 
B[ i ] = A[ i-1 ];
}
```
# Loop Merge also known as Loop Fusion (3)

 $\Rightarrow$ 

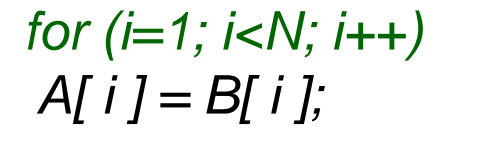

**45**

*for (i=1; i<N; i++) B[ i ] = A[ i-1 ];*

*for (i=1; i<N; i++){ A[ i ] = B[ i ]; B[ i ] = A[ i-1 ]; }*

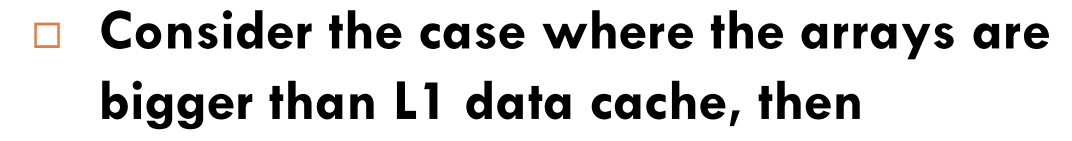

- $\blacksquare$  In the first case, both arrays are accessed from L2 and/or main memory twice
- **By merging the two loop kernels into** one, the arrays are loaded once
	- **data locality is achieved**

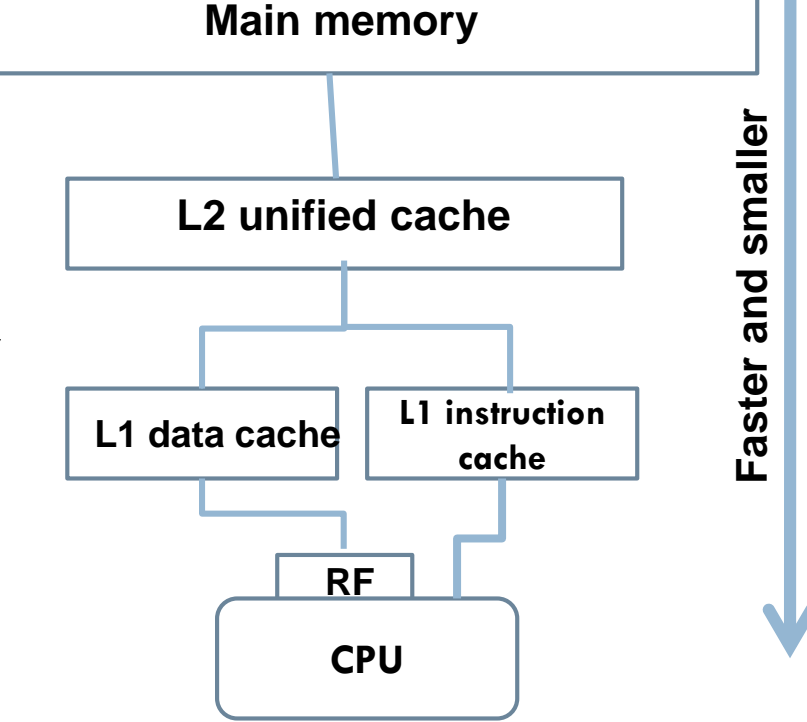

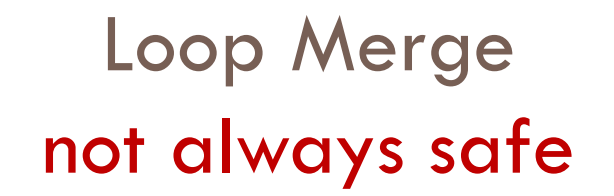

 $\Box$  Is the following transformation correct?

**46**

*…*

**NO – Data dependencies are not preserved**

i=1: A[1] = B[1].  
\ni=2: A[2] = B[2]  
\n...  
\n
$$
A[i] = B[i];
$$
\n...  
\n
$$
A[i] = B[i];
$$
\n...  
\n
$$
A[i] = B[i];
$$
\n...  
\n
$$
A[i] = B[i];
$$
\n...  
\n
$$
A[i] = B[i];
$$
\n...  
\n
$$
A[i] = B[i];
$$
\n...  
\n
$$
A[i] = B[i];
$$
\n...  
\n
$$
A[i] = B[i];
$$
\n...  
\n
$$
A[i] = B[i];
$$
\n...  
\n
$$
A[i] = B[i];
$$
\n...  
\n
$$
A[i] = B[i];
$$
\n...  
\n
$$
A[i] = B[i];
$$
\n...  
\n
$$
A[i] = B[i];
$$
\n...  
\n
$$
A[i] = B[i];
$$
\n...  
\n
$$
A[i] = B[i];
$$
\n...  
\n
$$
A[i] = B[i];
$$
\n...  
\n
$$
A[i] = B[i];
$$
\n...  
\n
$$
A[i] = B[i];
$$
\n...  
\n
$$
A[i] = B[i];
$$
\n...  
\n
$$
A[i] = B[i];
$$
\n...  
\n
$$
A[i] = B[i];
$$
\n...  
\n
$$
A[i] = B[i];
$$
\n...  
\n
$$
A[i] = B[i];
$$
\n...  
\n
$$
A[i] = B[i];
$$
\n...  
\n
$$
A[i] = B[i];
$$
\n...  
\n
$$
A[i] = B[i];
$$
\n...  
\n
$$
A[i] = B[i];
$$
\n...  
\n
$$
A[i] = B[i];
$$
\n...  
\n
$$
A[i] = B[i];
$$
\n...  
\n
$$
A[i] = B[i];
$$
\n...  
\n
$$
A[i] = A[i];
$$
\n...  
\n
$$
A[i] = A[i];
$$
\n...  
\n
$$
A[i] = A[i];
$$
\n...  
\n

**On the left, we write in A [ ] and then read from A[ ] On the right, we read from A [ ] and then write to A[ ] (wrong)**

Loop Merge not always safe

 $\Box$  Is the following transformation correct?

**NO – Data dependencies are not preserved**

**How can we be sure?**

**The top subscript must be larger or equal to the bottom subscript**

**Here, i >= i+1** is not true, thus loop merge is not safe-

*for (i=1; i<N; i++)*   $A[i] = B[i]$ 

*for (i=1; i<N; i++) B[ i ] = A[ i+1 ];*

**47**

## Loop Distribution also known as Loop Fission (1)

- $\Box$  Loop Distribution is a transformation where a loop kernel is broken into multiple loop kernels over the same index range with each taking only a part of the original loop's body
- This transformation is **not always safe**

**48**

- $\blacksquare$  data dependencies must be preserved
- **The top subscript must be larger or equal to the bottom subscript**

*for (i=1; i<N; i++){ A[ i ] = B[ i ]; B[ i ] = A[ i-1 ]; }*

for 
$$
(i=1; i < N; i++)
$$
  
A[i] = B[i];

*for (i=1; i<N; i++) B[ i ] = A[ i-1 ];*

## Loop Distribution also known as Loop Fission (2)

#### **Benefits:**

**49**

- □ May enable partial/full parallelization
- $\Box$  This optimization is most efficient in multi/many core processors that can split a task into multiple tasks for each processor
- May reduce register pressure
- May improve data locality (cache misses)
- □ May enable other loop transformations

for (i=1; i\n
$$
A[i] = B[i];
$$
  
\n $B[i] = A[i-1];$ 

#### **Drawbacks:**

- $\Box$  Increases the number of arithmetical instructions
- □ May hurt data locality

for 
$$
(i=1; i < N; i++)
$$
  
A[i] = B[i];

*for (i=1; i<N; i++) B[ i ] = A[ i-1 ];*

# Activity Should we apply loop merge or not?

*// A for (i = 0; i < N; i++) for (j = 0; j < N; j++) y[i] = y[i] + beta \* A[i][j] \* x[j];*

**50**

*for (i = 0; i < N; i++) for (j = 0; j < N; j++) w[i] = w[i] + alpha \* A[i][j] ;* *//B for (i = 0; i < N; i++) for (j = 0; j < N; j++) y[i]+=A[i][j] \* x[j]*

*for*  $(i = 0; i < N; i++)$ *for (j = 0; j < N; j++) y2[i]+=A2[i][j] \* x2[j]*

## Loop Reversal (1)

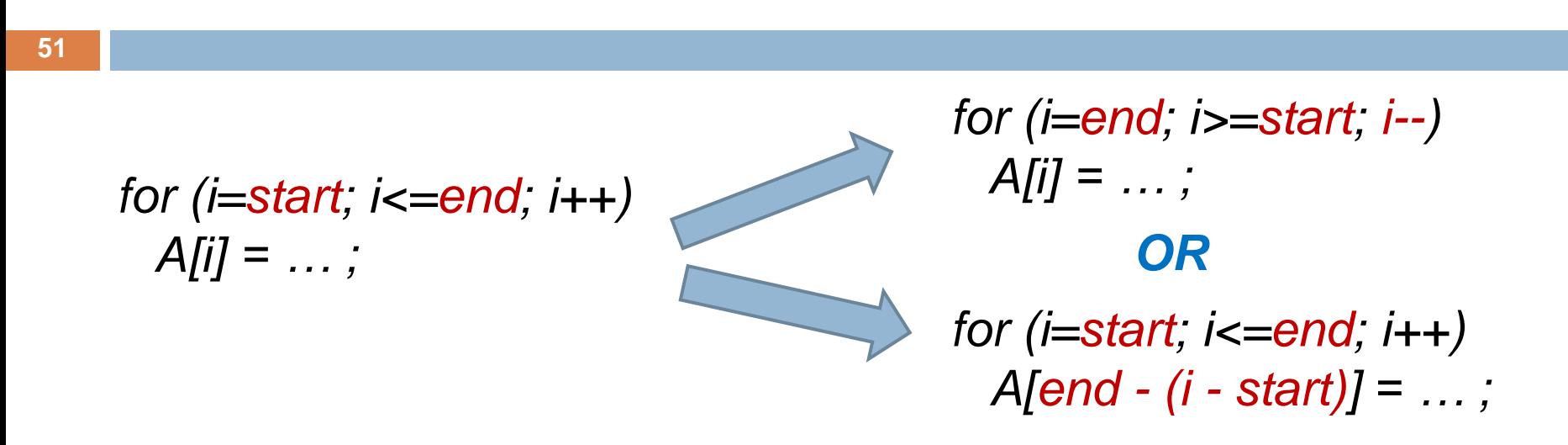

 *Loop reversal* is a transformation that reverses the order of the iterations of a given loop

#### **It is not always safe**

- Remember, in the *direction vector*, the leftmost non '*=*' symbol has to be the same as before
- **L** Loop reversal, has no effect on a loop independent dependence.

#### Loop Reversal (2)

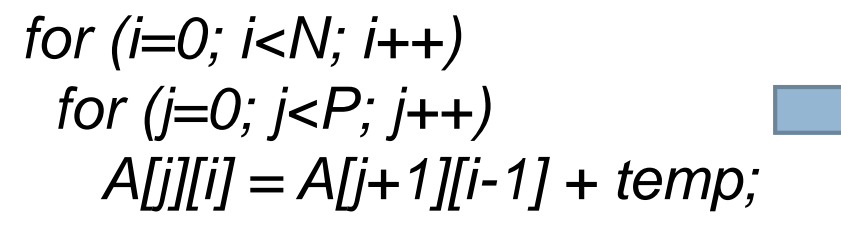

*d(i, j) = (1, -1) D*(*i*, *j*) = ( $\leq$ , >) **Dependence** 

Loop reversal **cannot** be applied to **i** loop

- $\blacksquare$  In this case  $D(i, j) = (>, >)$  and therefore the leftmost non '=' symbol changes, violating data dependencies
- Loop reversal **can** be applied to **j** loop though
	- In this case  $D(i, j) = \langle \leq, \leq \rangle$  and therefore the leftmost non '=' symbol does not change

## Loop Reversal (3)

#### **Main Benefits**

#### **Increase parallelism**

**In loop nests, loop reversal is used to uncover parallelism** and move it to the outermost iterator possible

#### **Enable other transformations**

# Loop Reversal - 1<sup>st</sup> example (1)

*for (i=0; i<N; i++) for (j=0; j<P; j++) A[j][i] = A[j+1][i-1] + temp;*

Dependence

\n
$$
D(i, j) = \langle \langle \rangle, \rangle
$$

- **Problem:** The array is accessed column-wise; this gives
	- **Low performance**

**54**

- **High energy consumption**
- **Potential Solution**: Apply loop interchange
	- **H** However, loop interchange gives  $D(i, i) = (>, <)$ , violating data dependencies
- **Solution:** Apply **loop reversal to j** loop which gives *D(i, j) = (<, <)* 
	- $\Box$  Then, loop interchange is valid as it gives  $D(i, i) = \{ < , \leq \}$

## Loop Reversal - 1<sup>st</sup> example (2)

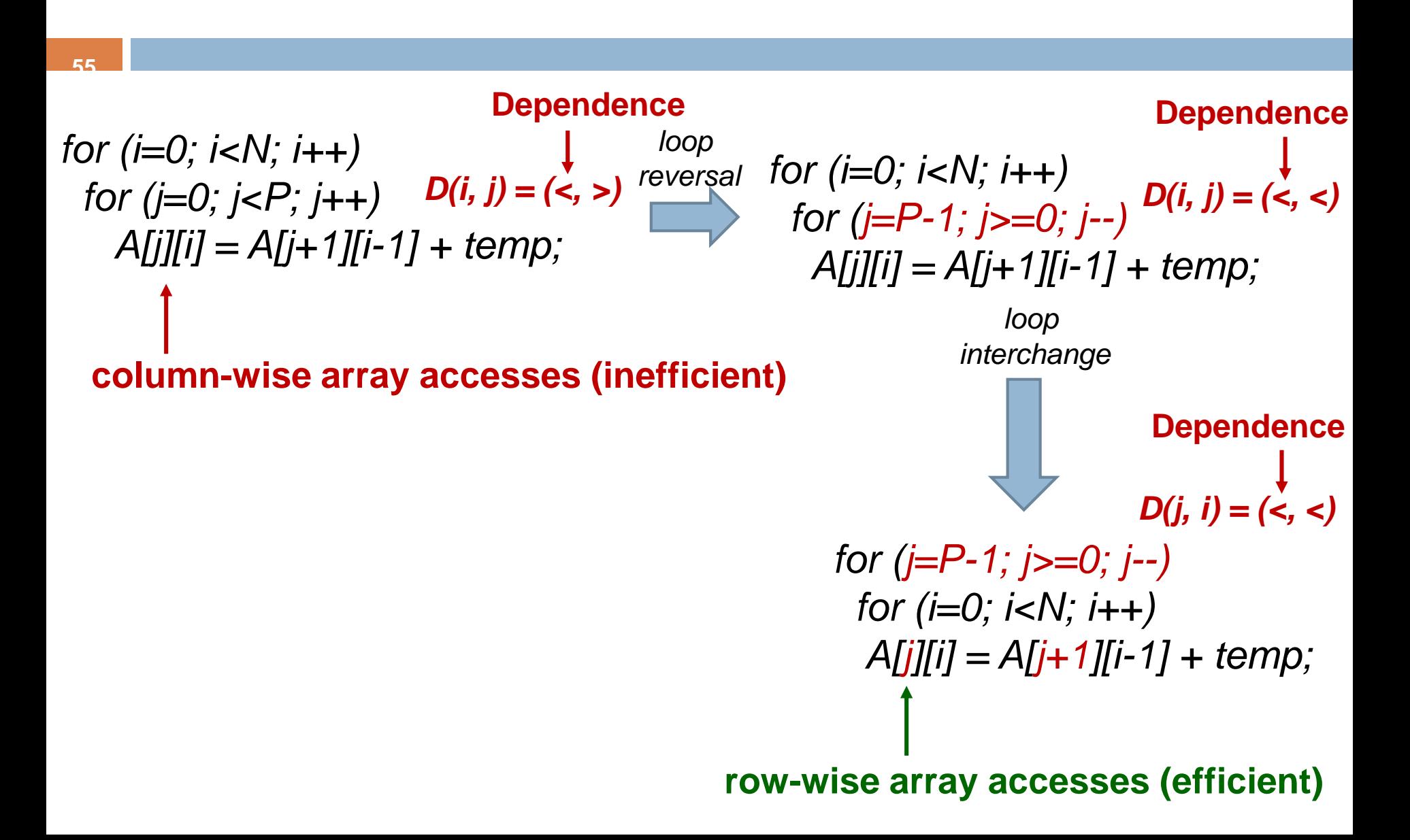

# Loop Reversal – 2<sup>nd</sup> example

*for (i=0; i<=N; i++) B[i] = A[i] + …; for (i=0; i<=N; i++) C[i] = B[N-i] - …;*

**Apply loop reversal to the 2nd loop kernel**

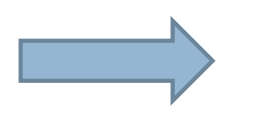

*for (i=0; i<=N; i++) B[i] = A[i] + …;*

*for (i=0; i<=N; i++) C[N-i] = B[N-(N-i)] - …;*

**Loop merge not possible i >= N - i, not true**

**Loop merge is now possible as i >= i**

> *for (i=0; i<=N; i++) { B[i] = A[i] + …; C[N-i] = B[i] - …; }*

#### Loop Peeling

**57**

Separate special cases at either end

Always safe

*for (i=0; i<100; i++) A[i] = A[0] + B[i];* **Loop carried dependence - The compiler cannot parallelize it No dependence - The compiler** 

*A[0] = A[0] + B[0];*

```
for (i=1; i<100; i++)
A[i] = A[0] + B[i];
```
**can parallelize it or vectorise it**

# Loop Peeling An example

*for (i=2; i<=N; i++) B[i] = A[i] + temp; for (i=3; i<=N; i++) C[i] = A[i] + D[i];*

**Apply loop peeling to the 1st loop kernel**

$$
\qquad \qquad \longrightarrow
$$

*If (N>=2) B[2] = A[2] + temp;*

*for (i=3; i<=N; i++) B[i] = A[i] + temp;*

*for (i=3; i<=N; i++) C[i] = A[i] + D[i];*

**Loop merge is now possible**

**Loop merge not possible**

*If (N>=2) B[2] = A[2] + temp* 

*for (i=3; i<N; i++) { B[i] = A[i] + temp; C[i] = A[i] + D[i]; }*

#### Loop Bump

*for (i=start; i<end; i++) A[i] = …*

*for (i=start + N; i<end + N; i++) A[i - N] = …*

- □ Changes the loop bounds
- $\Box$  It is always safe

#### **Benefits:**

- $\blacksquare$  It can enable other transformations
- $\blacksquare$  It can increase parallelism

Loop Bump 1<sup>st</sup> example

*for (i=2; i<N; i++) B[i] = A[i] + …;*

**Apply loop bump to the 2nd loop kernel**

*for (i=0; i<N-2; i++) C[i] = B[i+2] + …;*

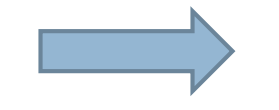

*for (i=2; i<N; i++) B[i] = A[i] + …;*

*for (i=0+2; i<N-2+2; i++) C[i-2] = B[i+2-2] + …;*

**Loop merge not possible i >= i+2, not true**

**Loop merge is now possible as i >= i**

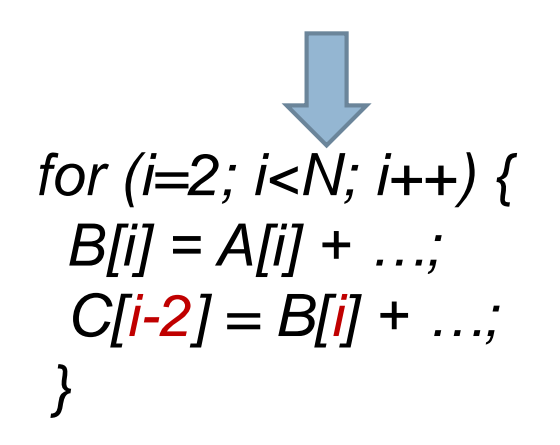

#### Array copying transformation (1)

Copies the array's elements into a new array before computation

- $\blacksquare$  The new array's elements will be written in consecutive main memory locations
- Always safe but incurs high cost

**61**

$$
for (i=0;i!=M;i++)\nfor (j=0;j!=M;j++)\nfor (k=0;k!=M;k++)\nC[i][j]+=A[i][k] * B[k][j];
$$

*Vectorization is extremely pure*

*//array copying for (i=0;i!=N;i++) for (j=0;j!=N;j++) B\_transpose[i][j]=B[j][i];*

*for (i=0;i!=M;i++) for (j=0;j!=M;j++) for (k=0;k!=M;k++) C[i][j]+=A[i][k] \* B\_transpose[j][k];*

*Vectorization can be applied effectively*

#### Array copying transformation (2)

#### **62**

- When should we apply array copying?
	- When the number of cache misses is high and multi-dimensional arrays exist
	- In vectorization, as vectorization needs consecutive memory locations

$$
for (i=0;i!=M;i++)\nfor (j=0;j!=M;j++)\nfor (k=0;k!=M;k++)\nC[i][j]+=A[i][k] * B[k][j];
$$

*//array copying for (i=0;i!=N;i++) for (j=0;j!=N;j++) B\_transpose[i][j]=B[j][i];*

*for (i=0;i!=M;i++) for (j=0;j!=M;j++) for (k=0;k!=M;k++) C[i][j]+=A[i][k] \* B\_transpose[j][k];*

#### Software Prefetching

- $\Box$  This is an advanced topic and it is not going to be studied
- $\Box$  Next week, we will learn how to use SSE/AVX x86-64 intrinsics.
	- **T** These include prefetch instructions.

**63**

■ All the prefetch instructions supported for x86-64 architectures can be found here https://software.intel.com/sites/landingpage/IntrinsicsGuide/#exp

[and=173,5533,3505,1449,3505,2940,2024&text=prefetch.](https://software.intel.com/sites/landingpage/IntrinsicsGuide/#expand=173,5533,3505,1449,3505,2940,2024&text=prefetch) 

- An example of a software prefetch instruction is shown below *\_mm\_prefetch(&C[i][j], \_MM\_HINT\_T0);*
- $\blacksquare$  The instruction above pre-fetches the cache line containing C[i][j] from DDR. No value is written back to a register and we do not have to wait for the instruction to complete. The cache line is loaded in the background.

#### Loop Tiling / blocking (1)

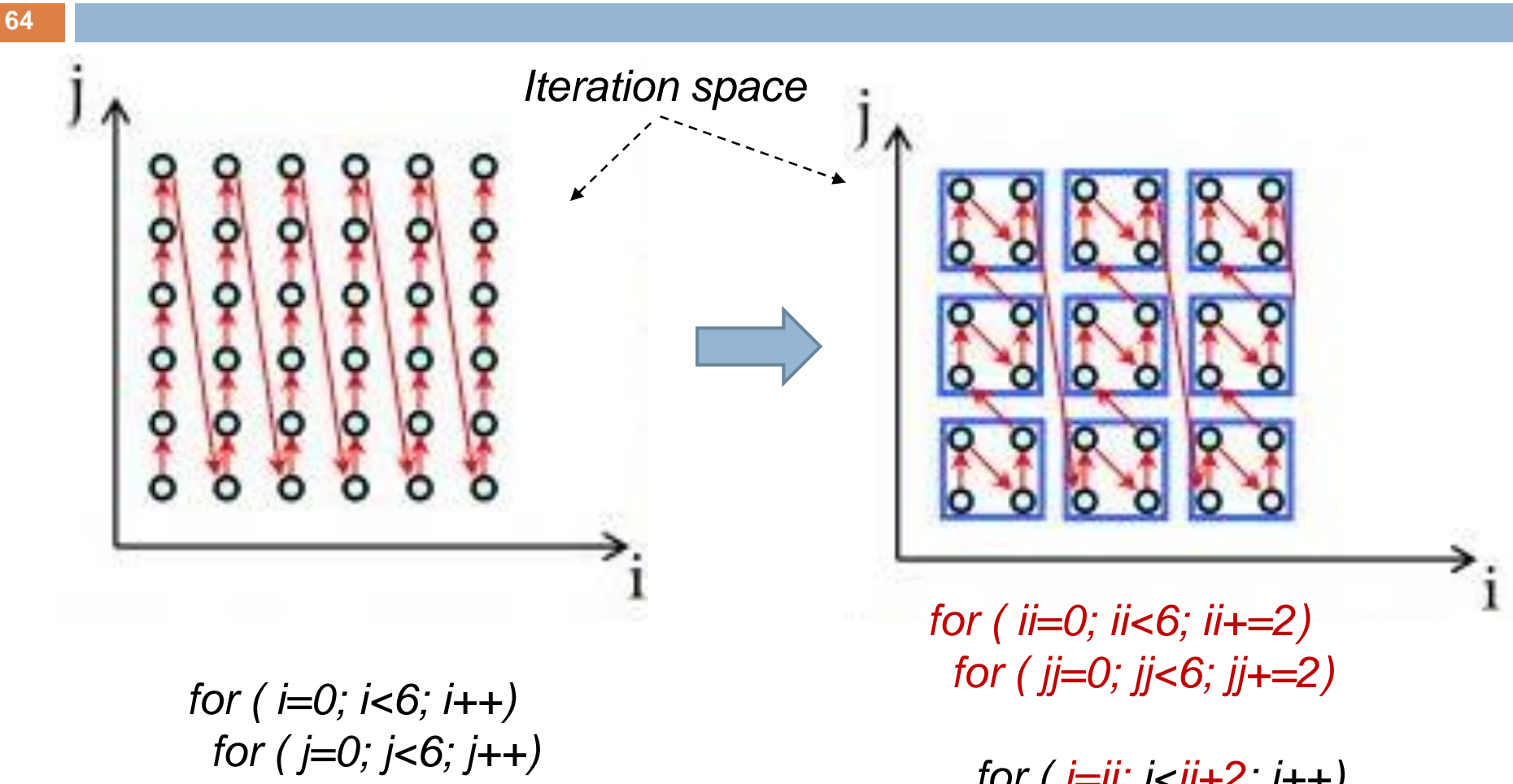

*S1[i][j]=…;*

*for ( i=ii; i<ii*+2; *i*++) *for ( j=jj; j<jj+2; j++) S1[i][j]=…;*

## Loop Tiling / blocking (2)

#### **65**

- $\square$  Loop tiling partitions a loop's iteration space into smaller chunks or blocks, so as to help data remain in the cache (data reuse)
- $\Box$  The partitioning of loop iteration space leads to partitioning of large arrays into smaller blocks (tiles), thus fitting accessed array elements into cache, enhancing cache reuse and reducing cache misses
- **Loop tiling can be applied to each iterator multiple times**, e.g., it is applied to the j and i iterators in previous example

 **Loop tiling is one of the most performance critical transformations for data dominant algorithms**

## Loop Tiling / blocking (3)

#### **66**

- $\Box$  In data dominant algorithms, loop tiling is applied to exploit data locality in each memory, including register file
	- Register blocking can be considered as loop tiling for the register file memory
- **By applying Loop tiling to Li cache memory, the number of Li cache misses is reduced** 
	- **The number of Li cache misses equals to the number of Li+1 accesses**

## Loop Tiling / blocking (4)

#### **67**

- **Loop tiling reduces the number of cache misses**
	- **This doesn't entail performance improvement at all times – performance depends on other parameters too, e.g., number of instructions**

#### $\Box$  Key problems:

- $\Box$  Selection of the tile size
- **Lackter** Loops/iterators to be applied to
- **H** How many levels of tiling to apply (multi-level cache hierarchy)

#### Pros:  $\Box$  May increase locality (reduce cache  $\Box$  Increases the number of instructions misses) Cons: (adds extra loops)

#### Loop tiling - Case Study Matrix-Matrix Multiplication Problem

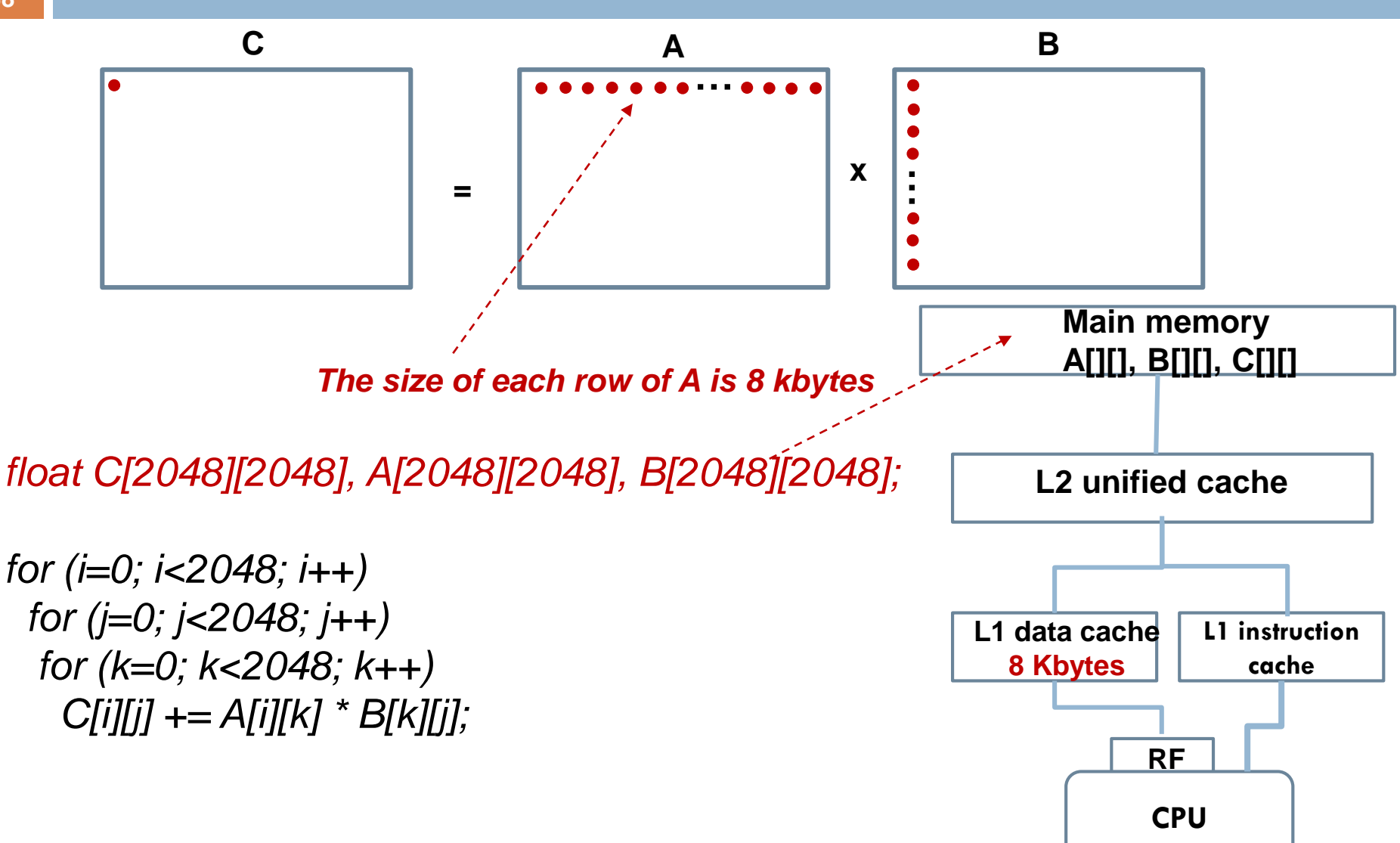

#### Loop tiling - Case Study Matrix-Matrix Multiplication **Motivation**

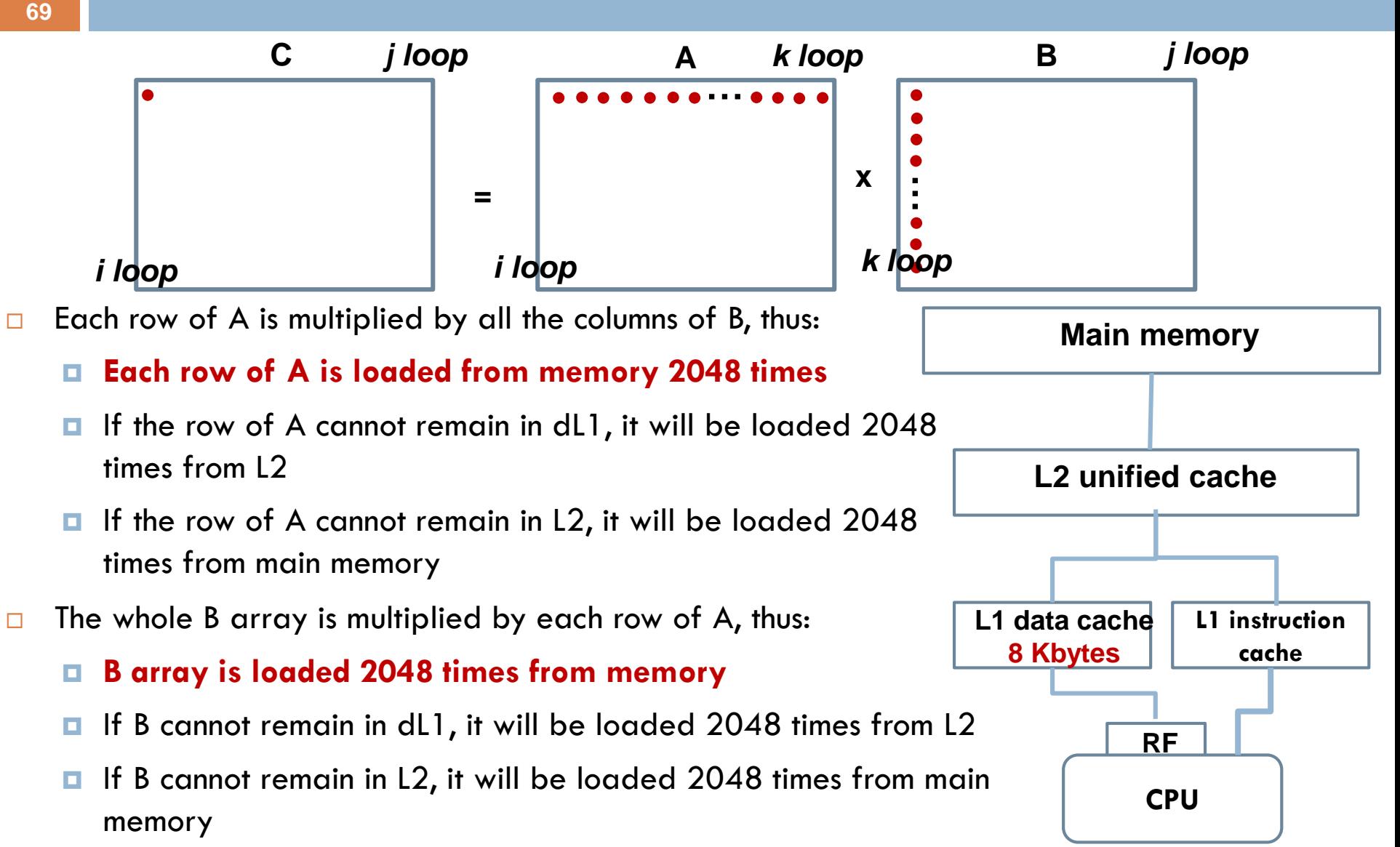

#### Loop tiling - Case Study Matrix-Matrix Multiplication

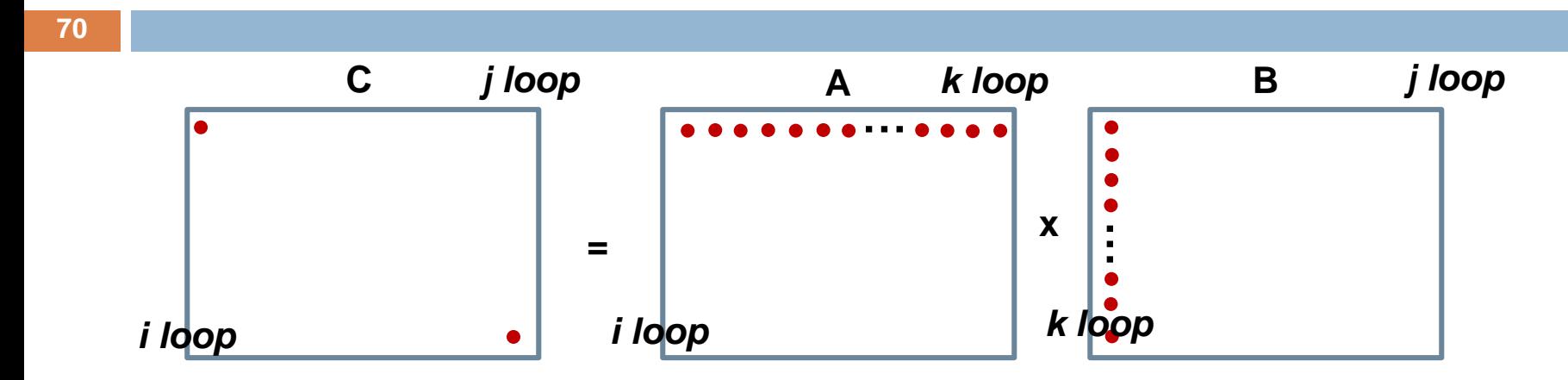

□ Consider a single level of cache. In this case

- **■** A array is loaded 2048 times from main memory, **2048<sup>3</sup>loads**
- **□** B array is loaded 2048 times from main memory, **2048<sup>3</sup>loads**
- C array is stored just once, **2048<sup>2</sup>stores**

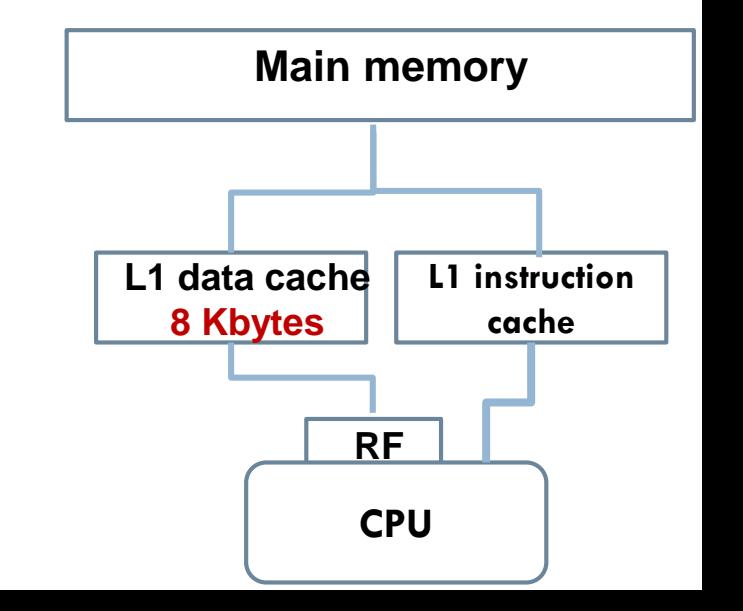

#### Loop tiling - Case Study Matrix-Matrix Multiplication – **1 level of cache (1)**

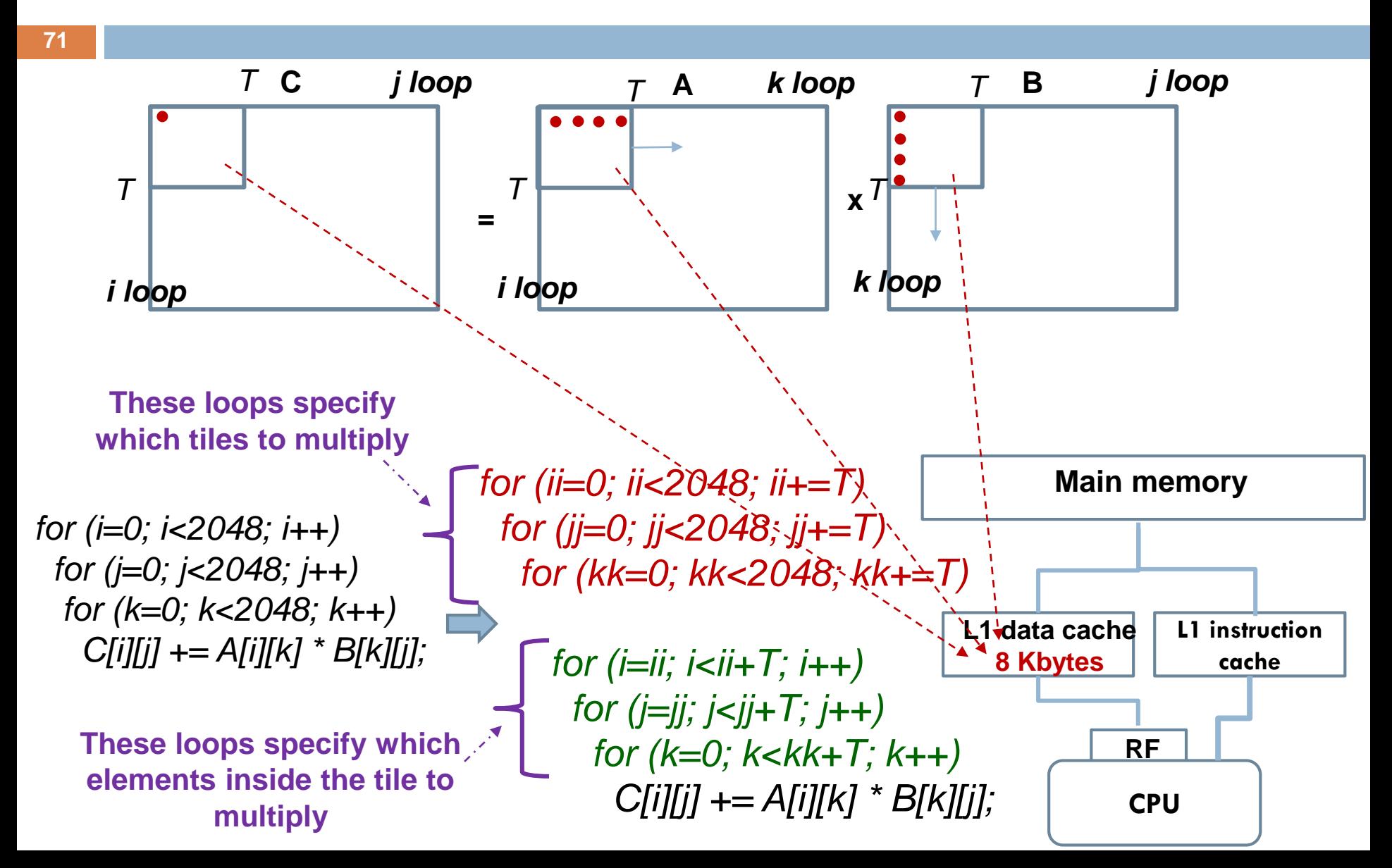

### Loop tiling - Case Study Matrix-Matrix Multiplication – **1 level of cache (2)**

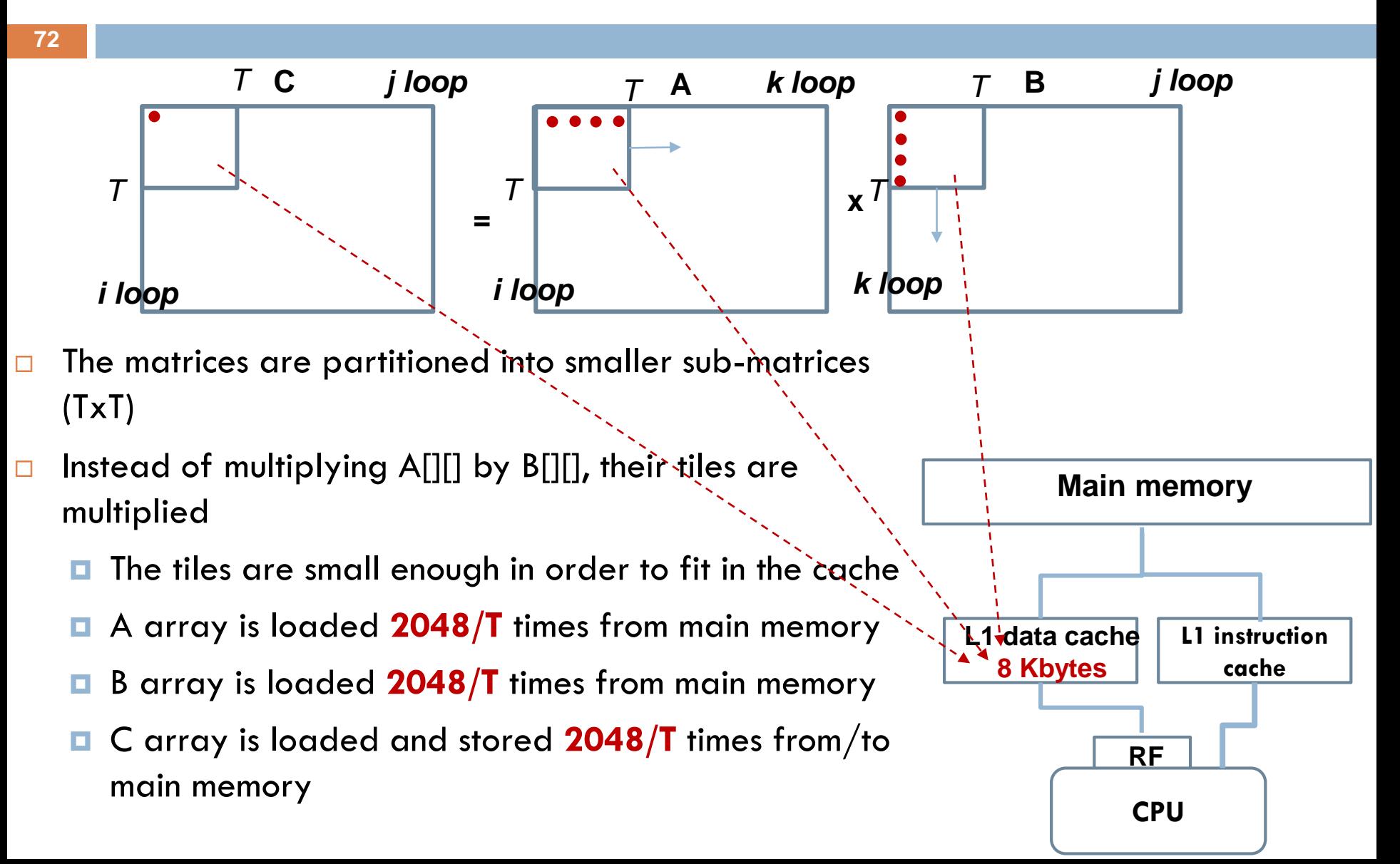
## Loop tiling - Case Study

### Matrix-Matrix Multiplication – **1 level of cache (3)**

**73**

- $\Box$  Before applying loop tiling
	- $\blacksquare$  A: 2048 x (2048x2048) loads from main memory
	- **B:** 2048 x (2048x2048) loads from main memory
	- $\blacksquare$  C: 1 x (2048x2048) stores to main memory
	- **In total, 2\*2048<sup>3</sup> + 2048<sup>2</sup>main memory accesses**
- □ After applying loop tiling
	- $\blacksquare$  A: 2048/T x (2048x2048) loads from main memory
	- **B:** 2048/T x (2048x2048) loads from main memory
	- **C:**  $2048/T \times (2048 \times 2048)$  stores to main memory
	- **In total, 3\*2048<sup>3</sup> /T main memory accesses**
- **By increasing T, performance is increased**
	- **However, T is bounded to the cache hardware details**

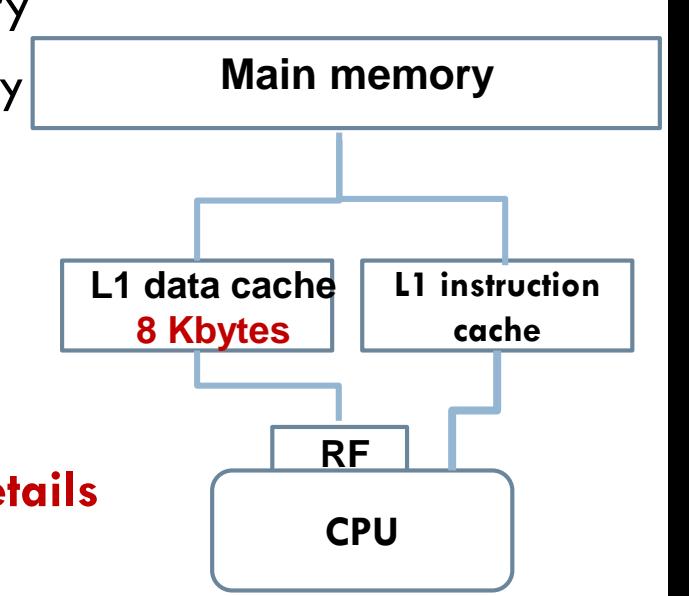

# MMM – Loop Tiling Performance Evaluation

### □ Square Tile sizes are used Ti=Tj=Tk=T

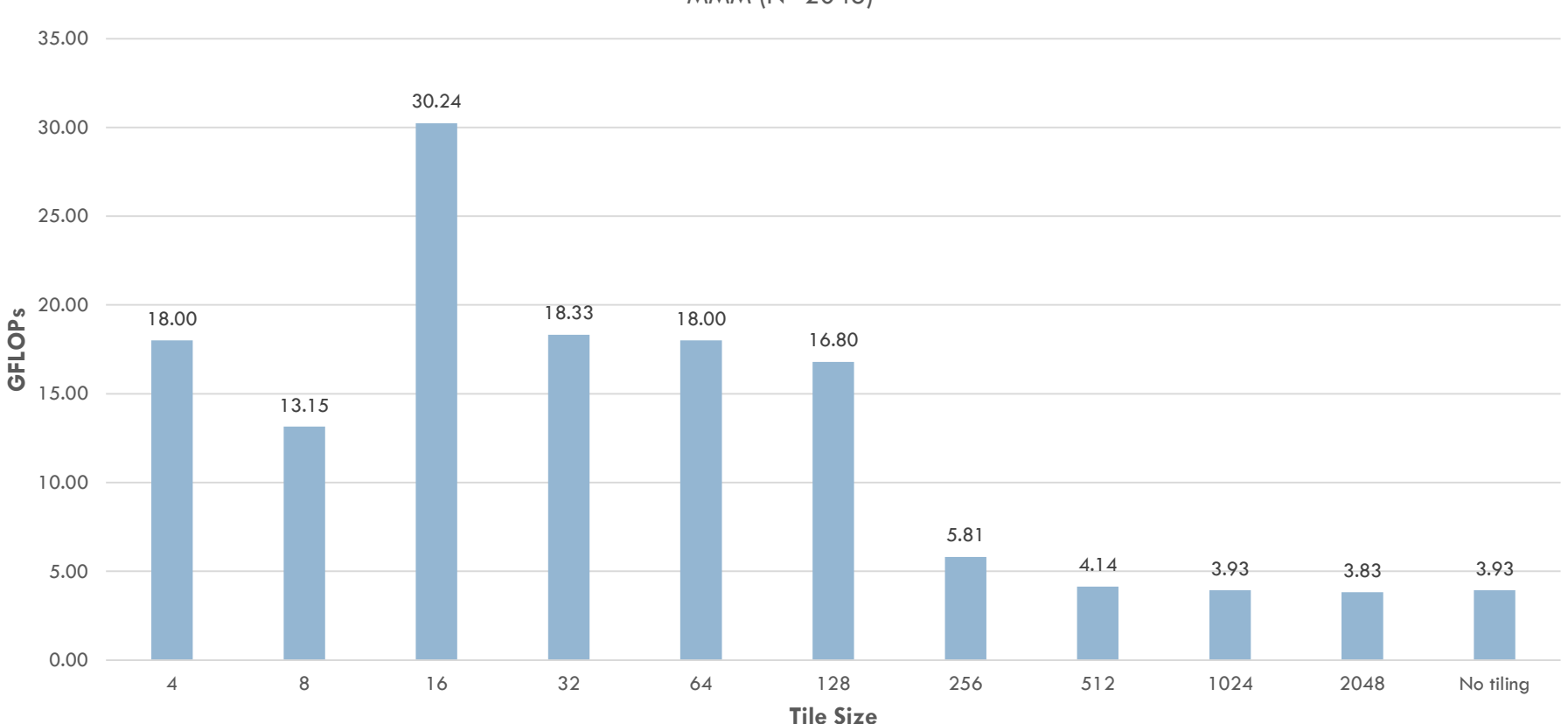

MMM (N=2048)

**74**

# MMM – Loop Tiling Performance Evaluation (2)

#### $\Box$  Roofline analysis for T=16

у у у зигvey & коогипе | Е. и кегипетелс керогся

#### ome target modules do not contain debug information

ggestion: enable debug information for relevant modules.

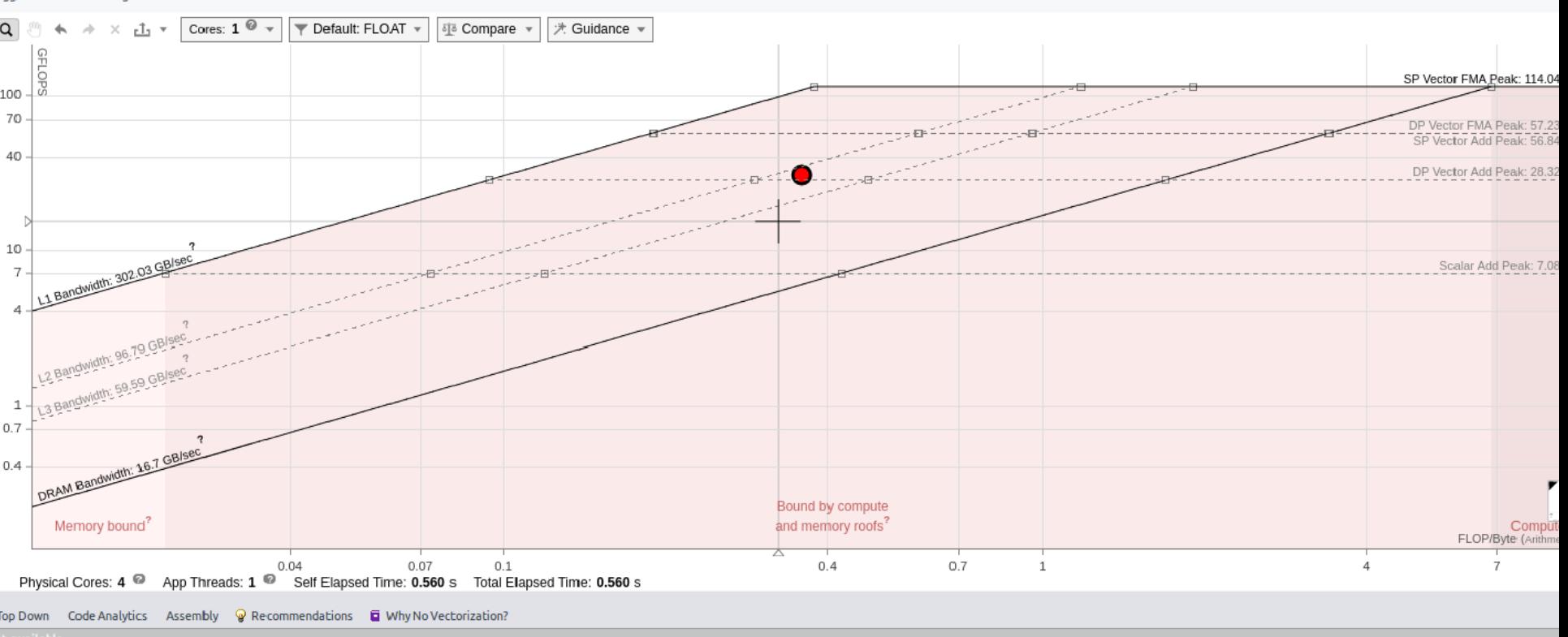

#### Advisor cannot show source code of the selected function/loop.

Make sure that the Source Search locations in the Project Properties dialog contain correct location(s) of your application's source files.

## Further Reading

- Optimizing compilers for modern architectures: a dependence-based approach, book, available at https://liveplymouthacmy.sharepoint.com/:b:/g/personal/vasilios\_kelefouras\_plymouth\_ac\_ [uk/EVy4Laj\\_1W9Hr7D3W57CBuQBeohd0M9iVVT7x5n91PcDyg?e=](https://liveplymouthac-my.sharepoint.com/:b:/g/personal/vasilios_kelefouras_plymouth_ac_uk/EVy4Laj_1W9Hr7D3W57CBuQBeohd0M9iVVT7x5n91PcDyg?e=RGnRCa) **RGnRCa**
- Options That Control Optimization, available at <https://gcc.gnu.org/onlinedocs/gcc/Optimize-Options.html>